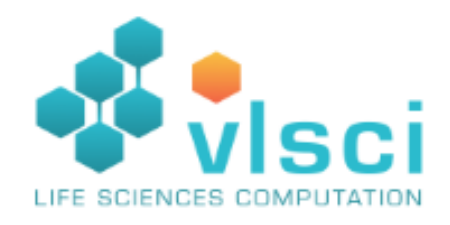

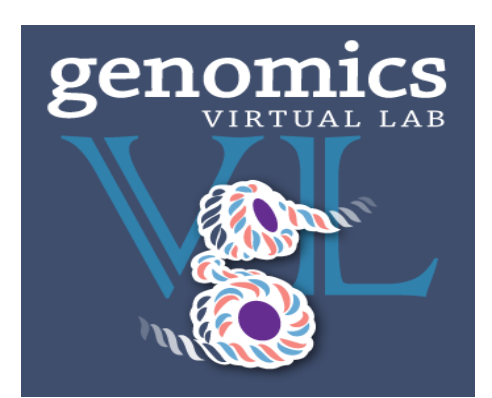

### **The Genomics Virtual Laboratory**

#### **Andrew Lonie**

#### Victorian Life Sciences Computation Initiative University of Melbourne

### **What is the Genomics Virtual Lab?**

### **Nationally distributed platform for**  *genomics***, built on the federal**  *Research Cloud*

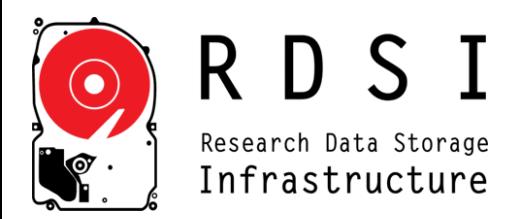

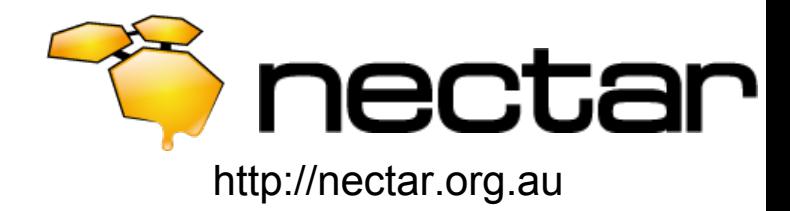

### **The Australian Research Cloud**

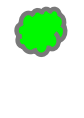

**Cloud node: 3-6000 cores** 

**Data node: 1-5 PB** 

**Coming 2014-15** 

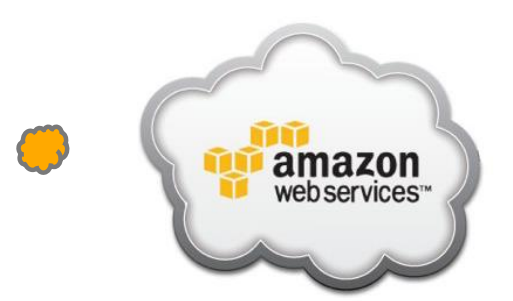

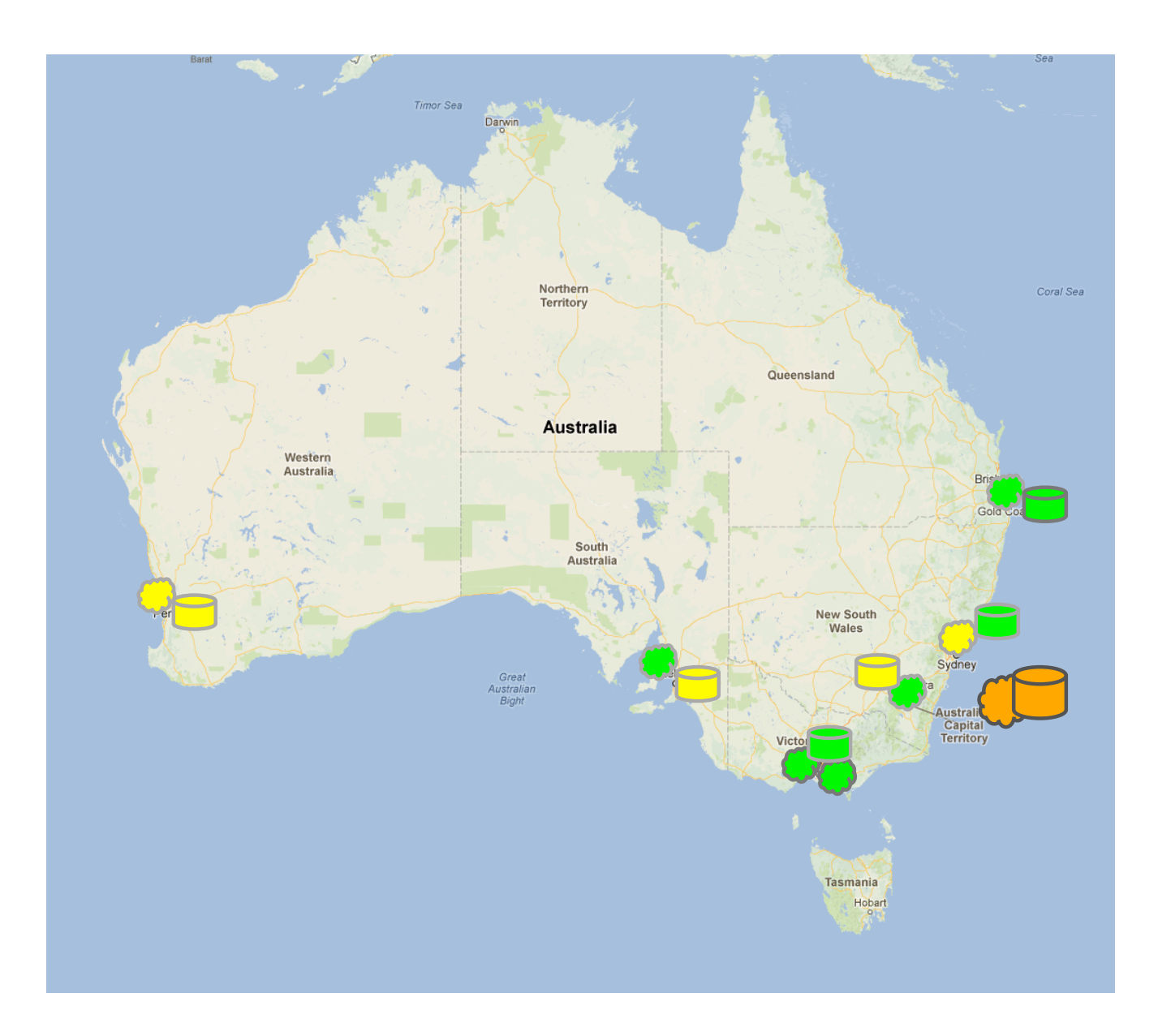

### **GVL: Drivers**

#### **To provide a genomics analysis platform with:**

*1.Reproducibility* 

*2.Accessibility* 

*3.Performance* 

*4.Flexibility* 

*5.Consistency* 

*6.Functionality* 

#### **for as many researchers as possible**

### **GVL: Design principles**

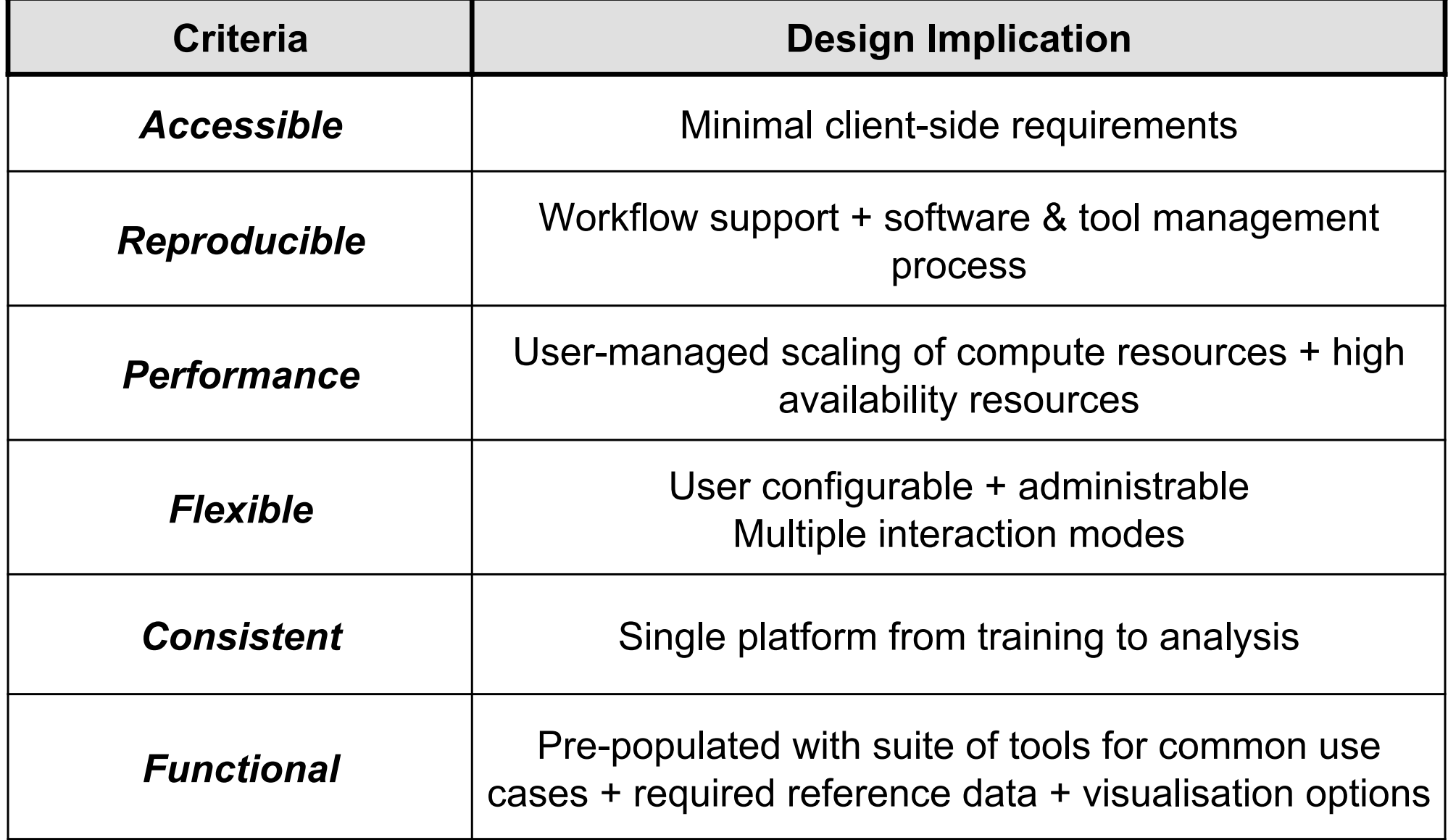

### **GVL: Design implications**

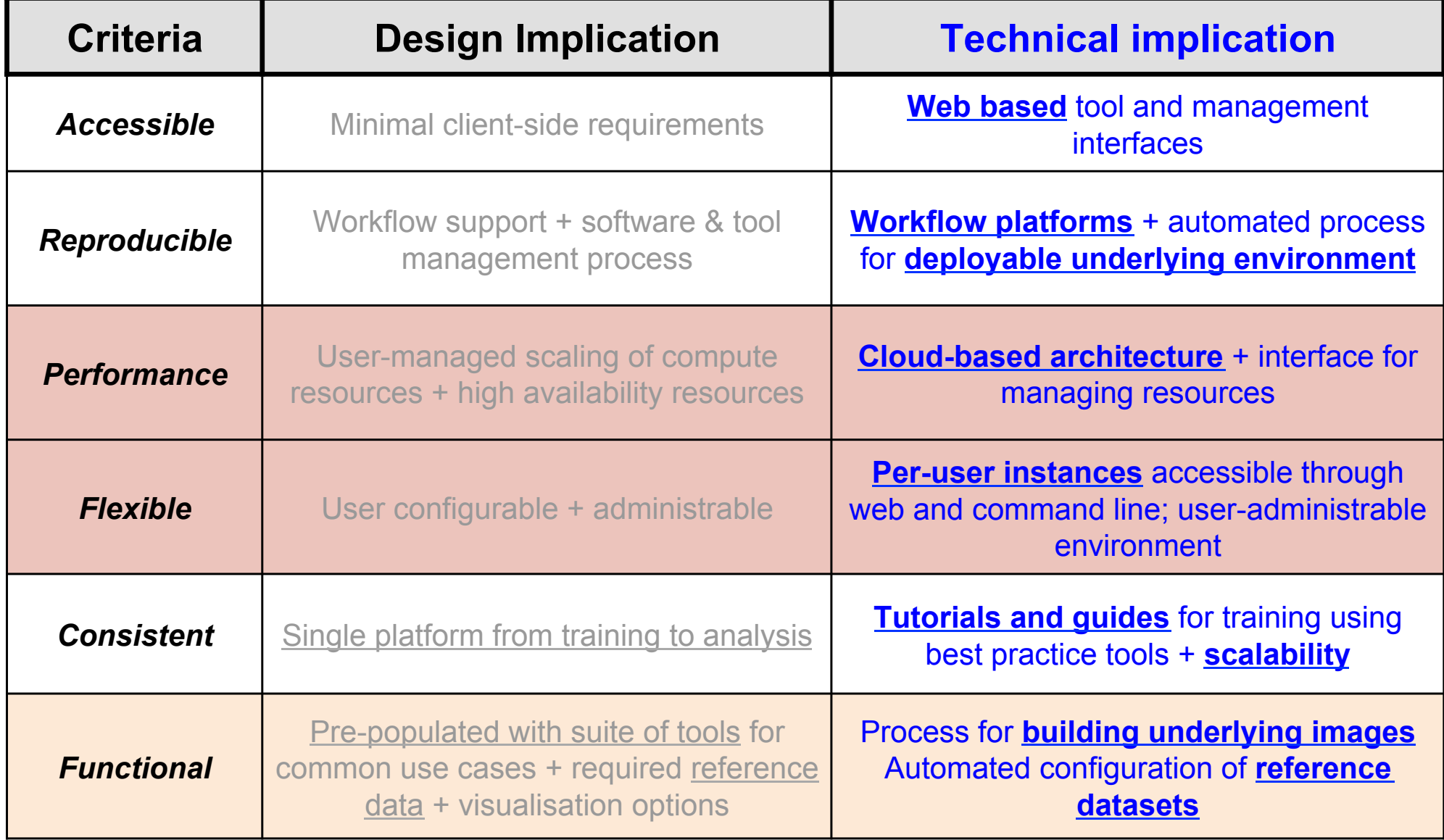

#### **For as many researchers as possible...**

#### **Galaxy Main**

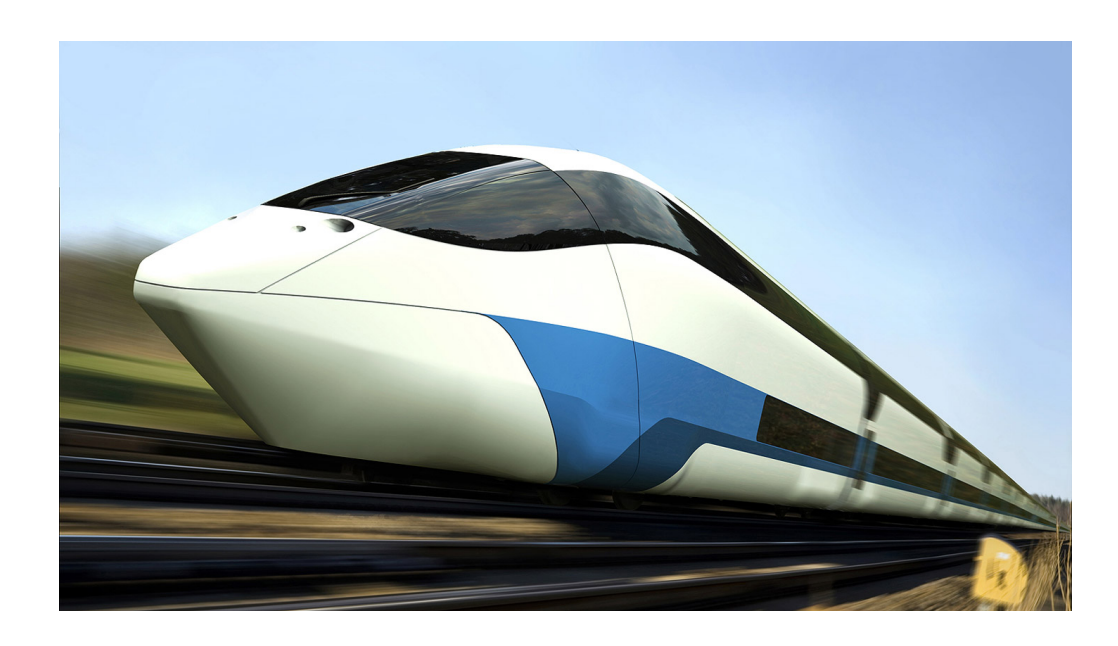

#### **GVL: Philosophy**

Genomics Virtual Lab **Galaxy Main** 

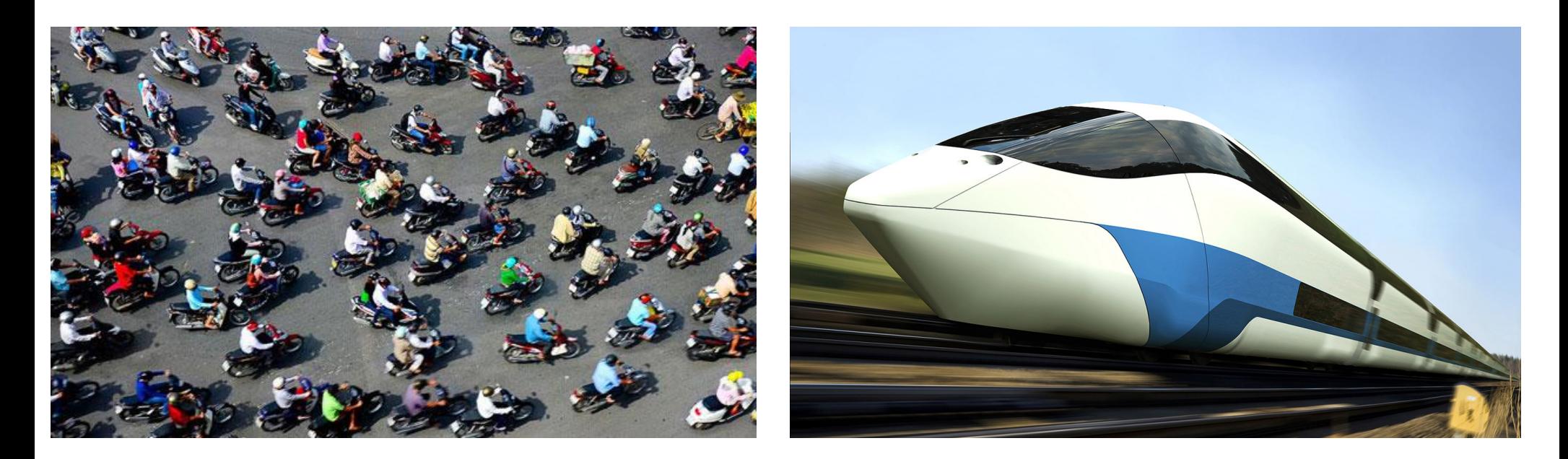

#### **GVL: In practice**

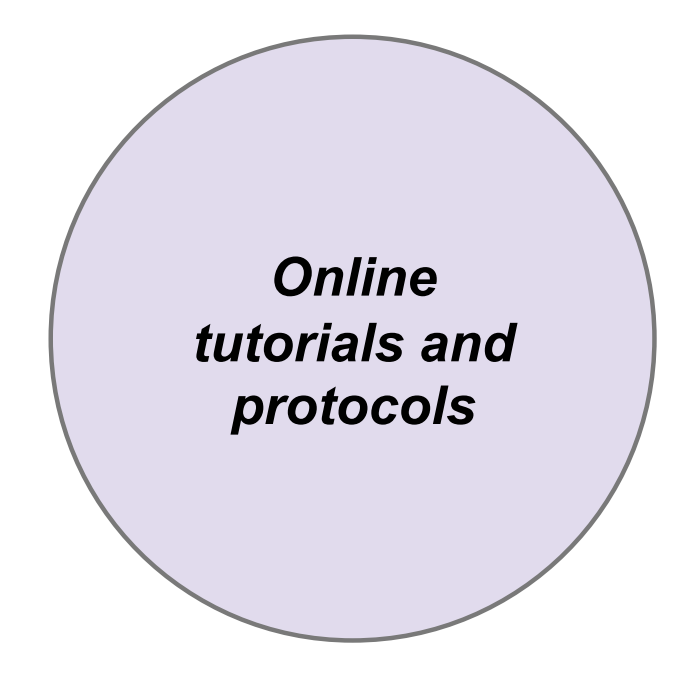

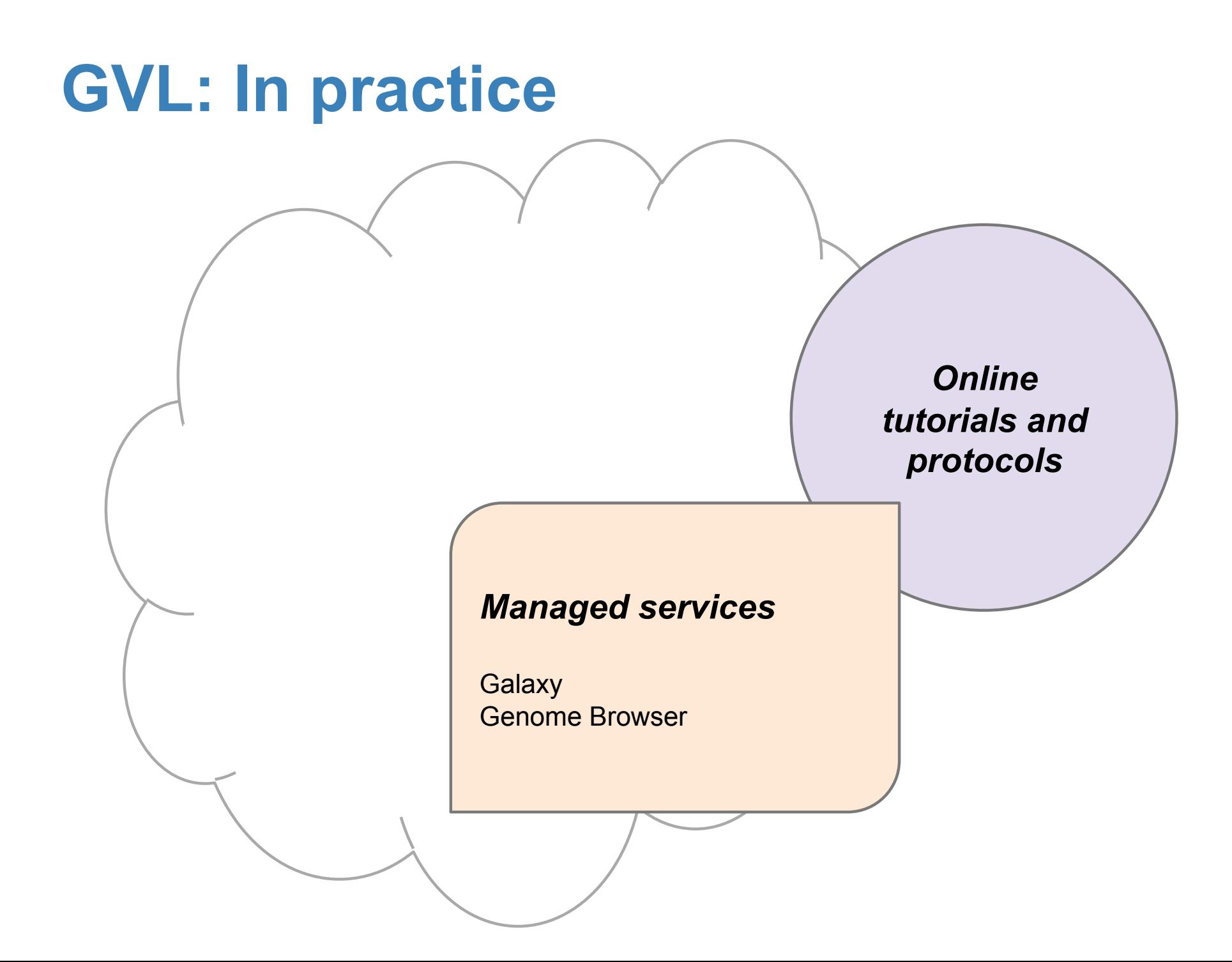

#### **GVL: In practice**

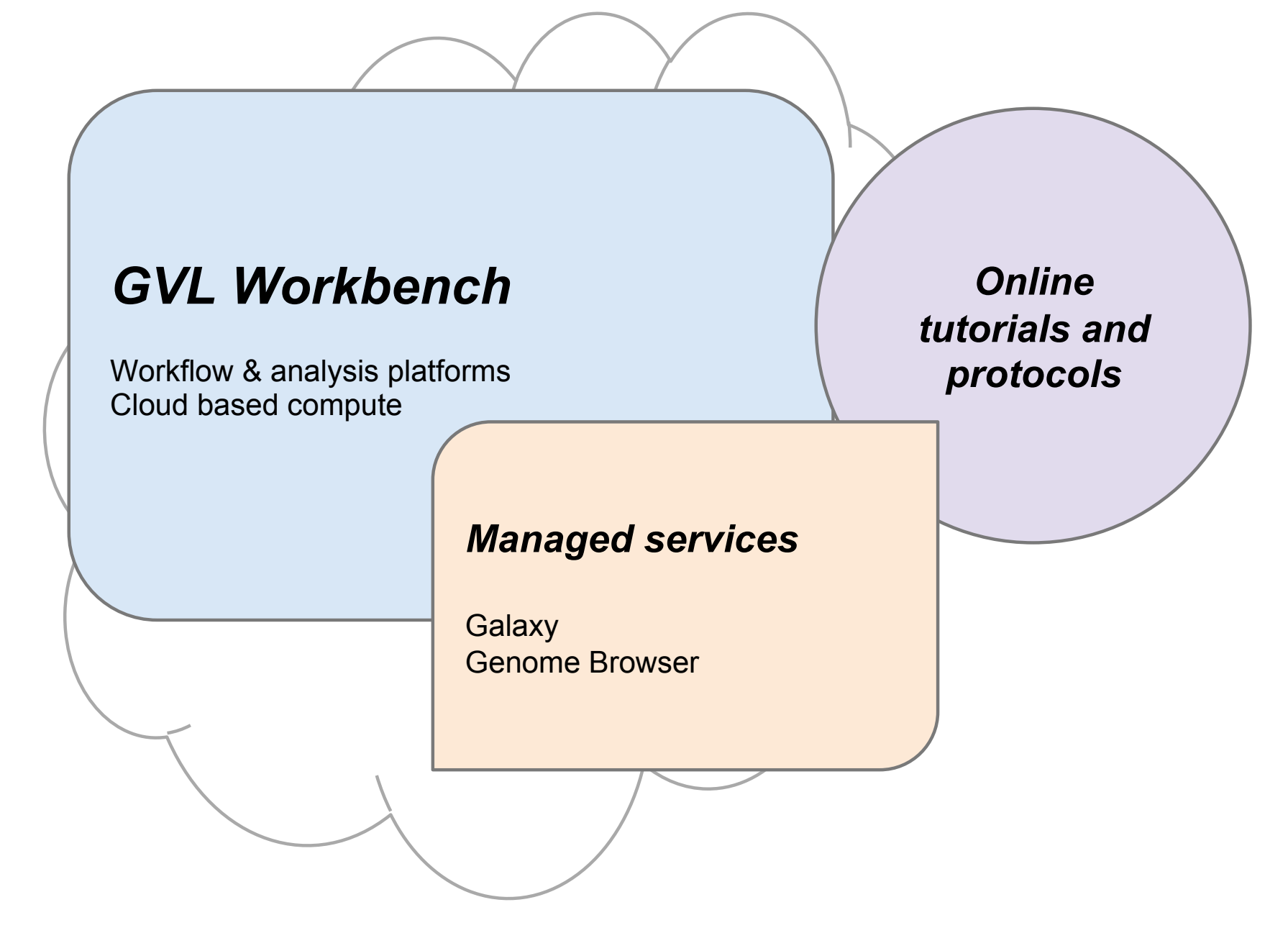

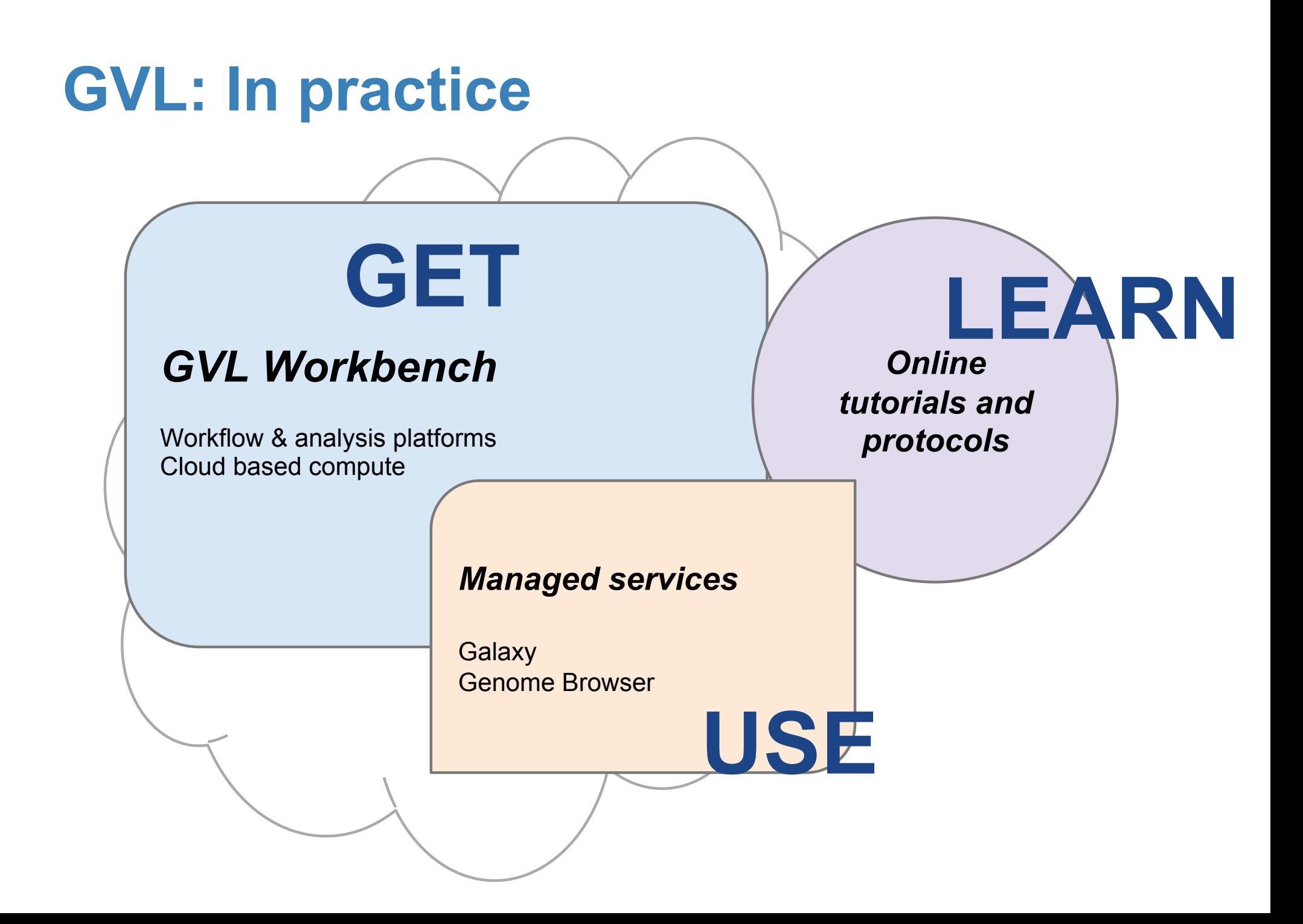

### **GVL: http://genome.edu.au**

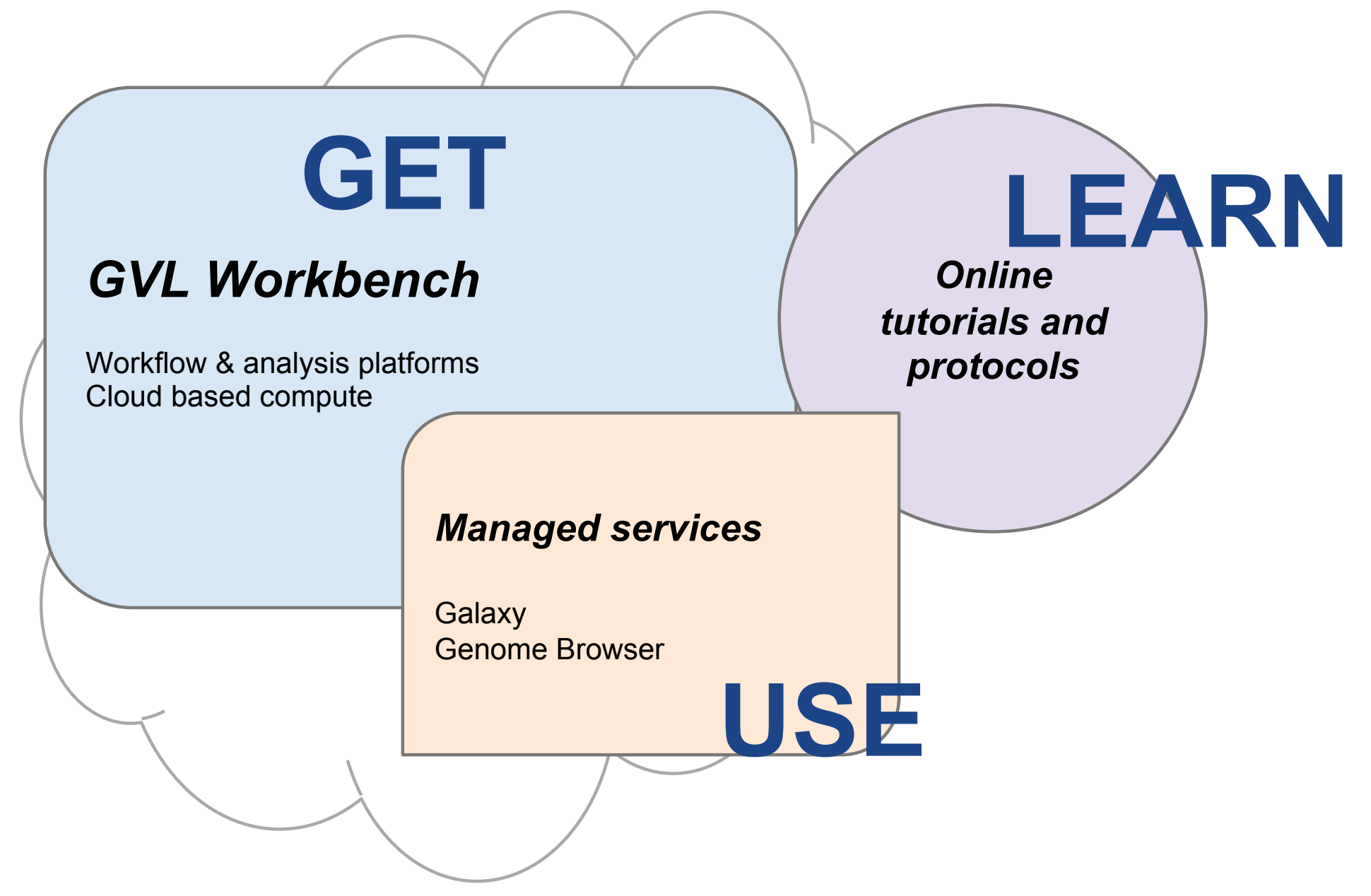

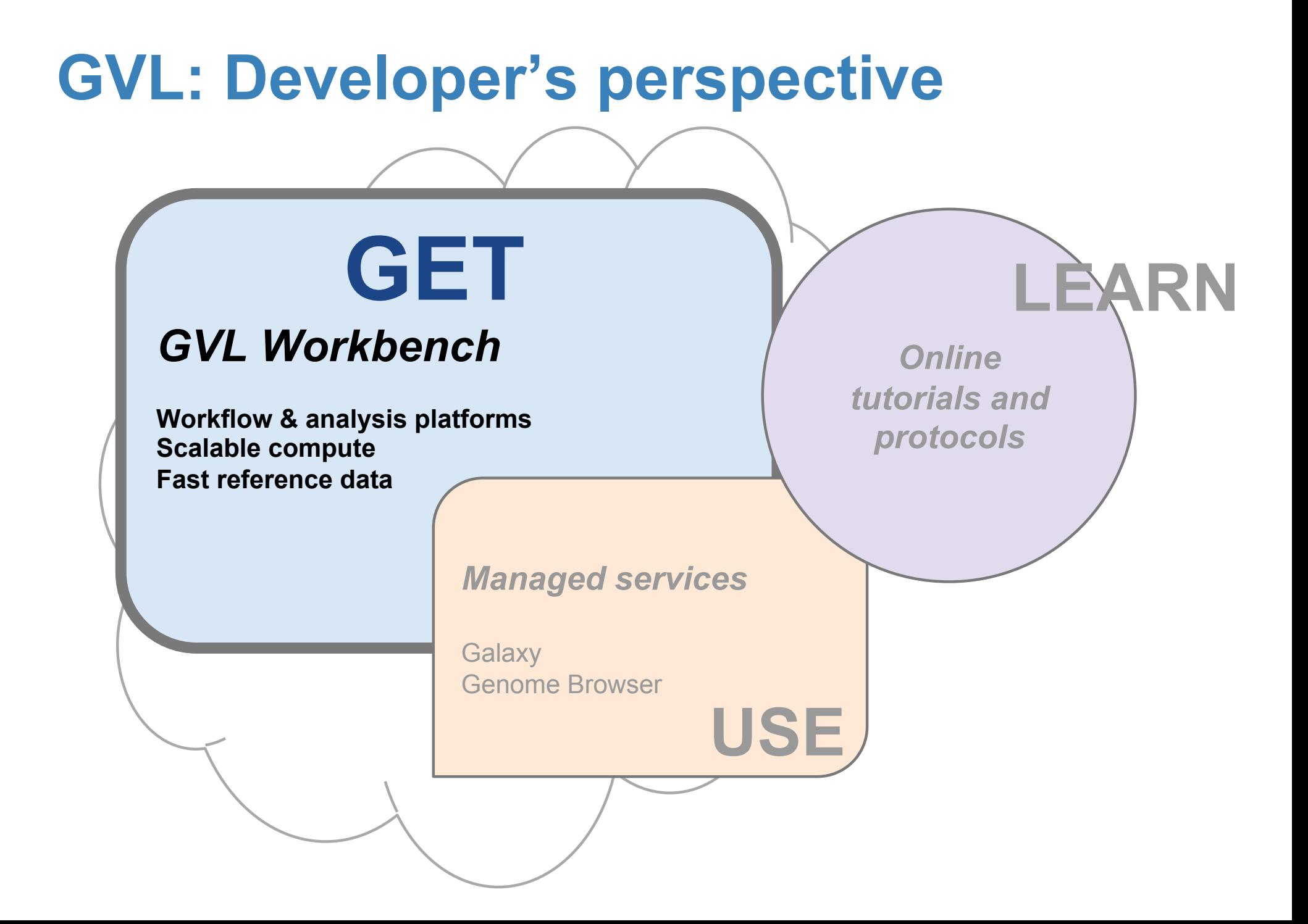

### **What characterises genomics?**

- Very large experimental datasets per user/ group
- I/O intensive high compute initial analysis  $\circ$  'data reduction': raw data to sample summaries
- Large suite of data analysis tools, interactive  $\circ$  a bit subjective
- Complex context for interpretation, external tools
	- more subjective, domain knowledge
- Little modelling/simulation

#### **GVL Workbench: Requirements**

**A web-based** *per-user* **workbench providing:** 

- **access to multiple tools**
- **on a scalable back end compute cluster**
- **with fast access to large reference data,**
- **user administrable and configurable**
- **with multiple modes of interaction**
- **and a mechanism for reproducible workflows**

**all highly available and accessible** 

**i.e. with a minimal cost of entry to the user** 

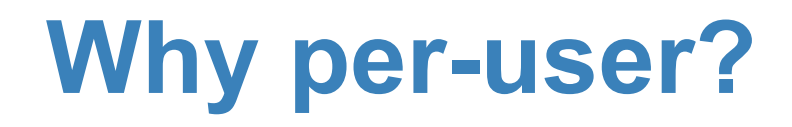

#### **Managed service: objective A short time later…**

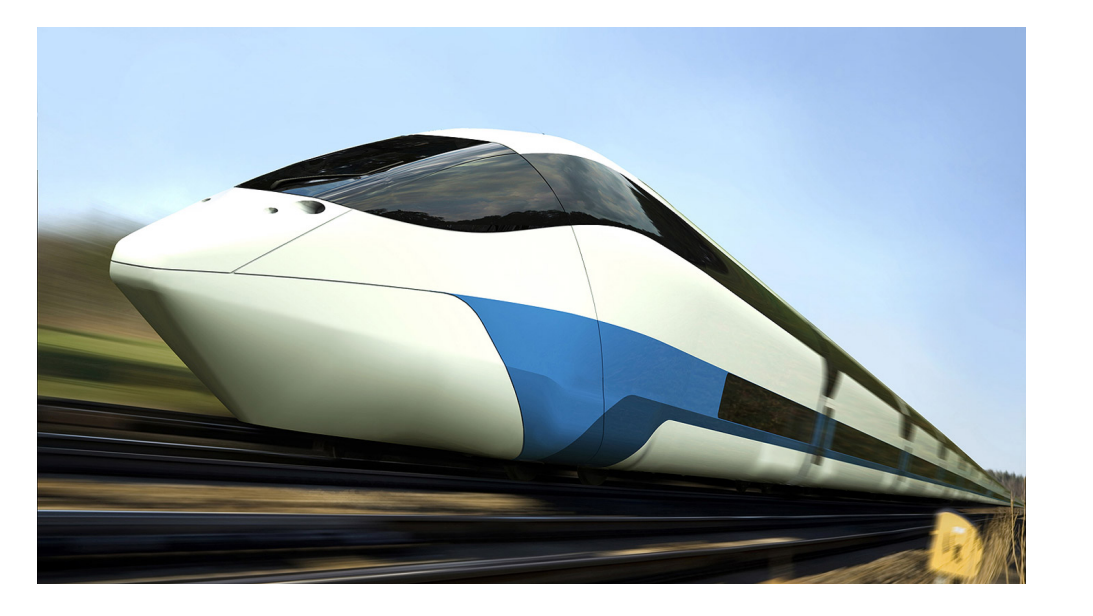

### **Why per-user?**

#### **Managed service: objective A short time later…**

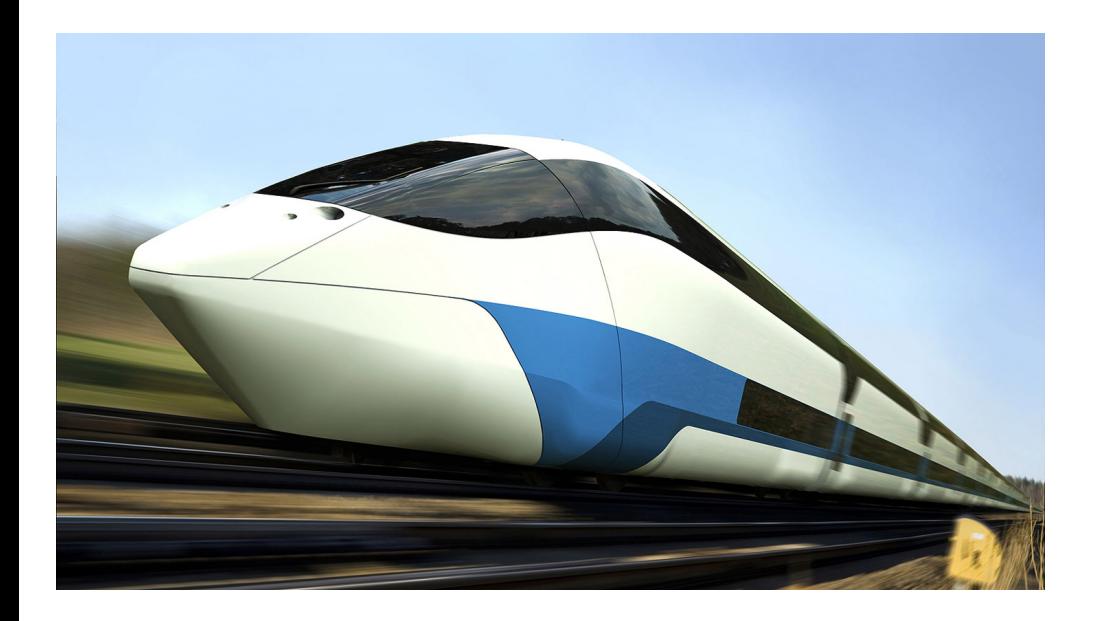

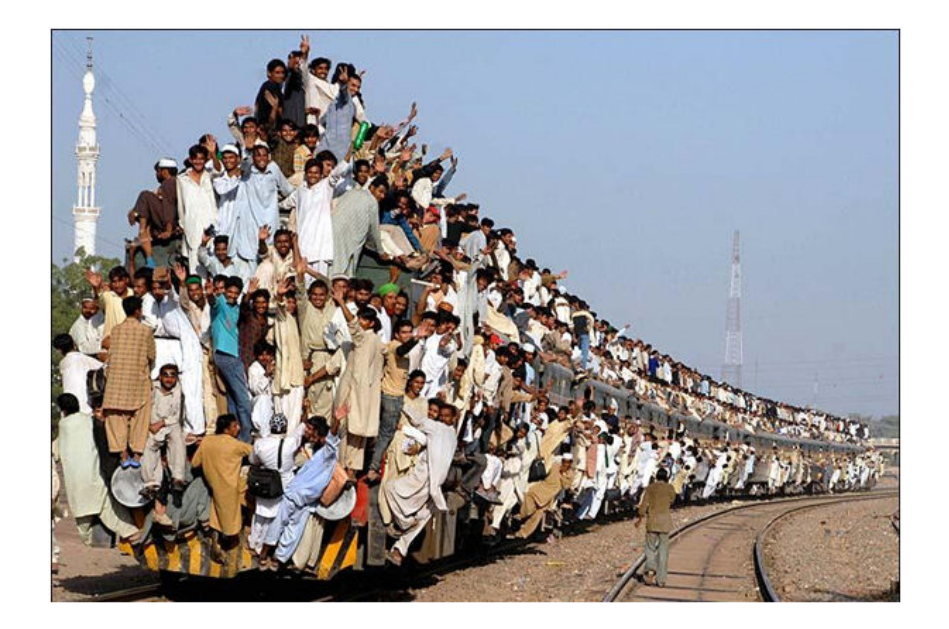

#### **GVL: Philosophical assertion**

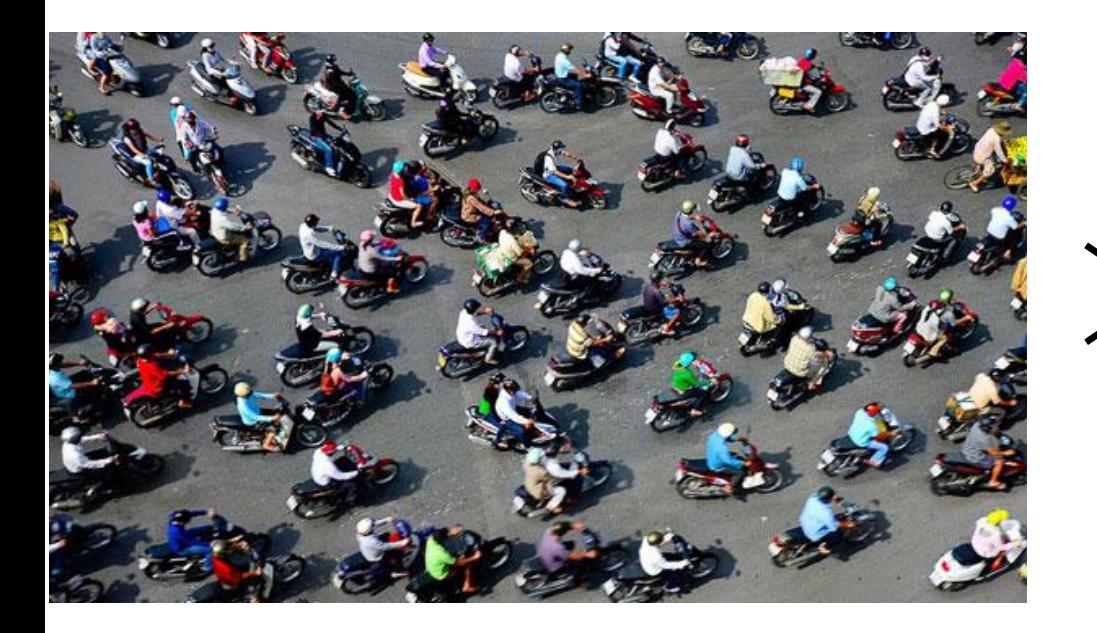

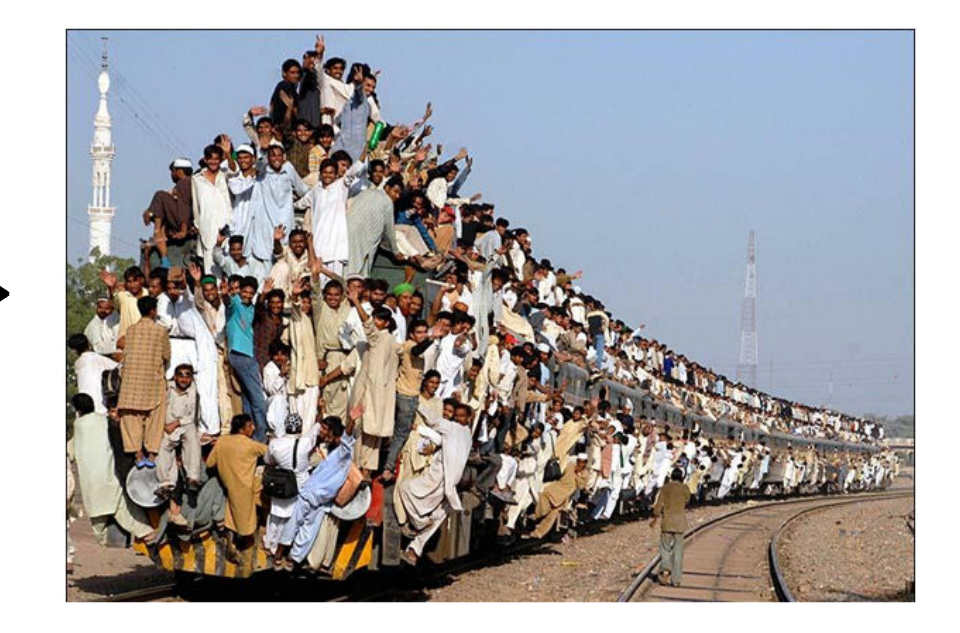

#### **GVL: Philosophical assertion+**

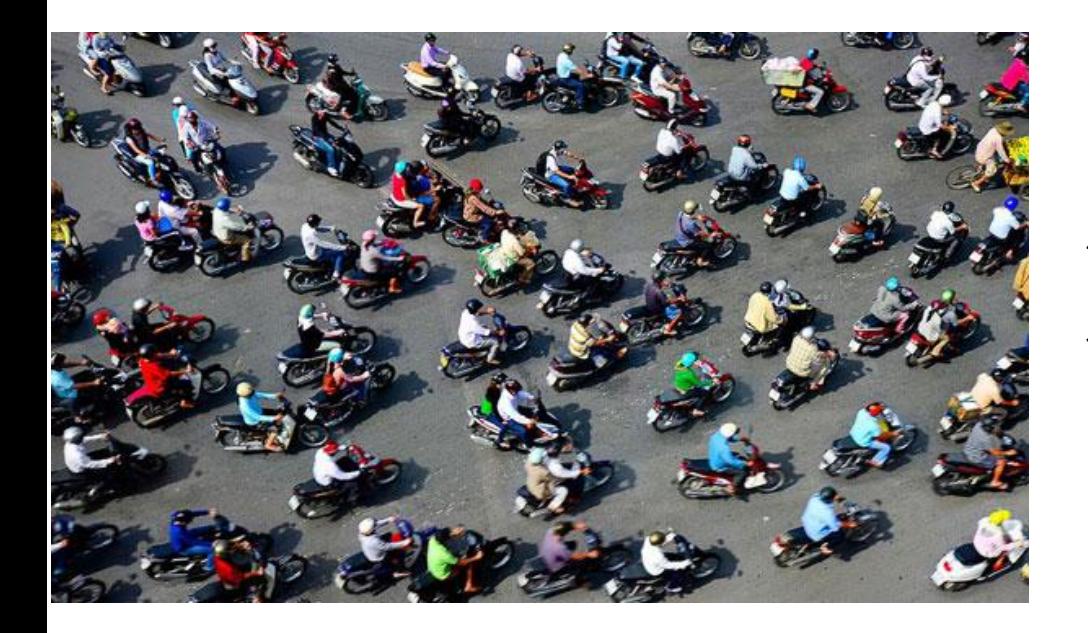

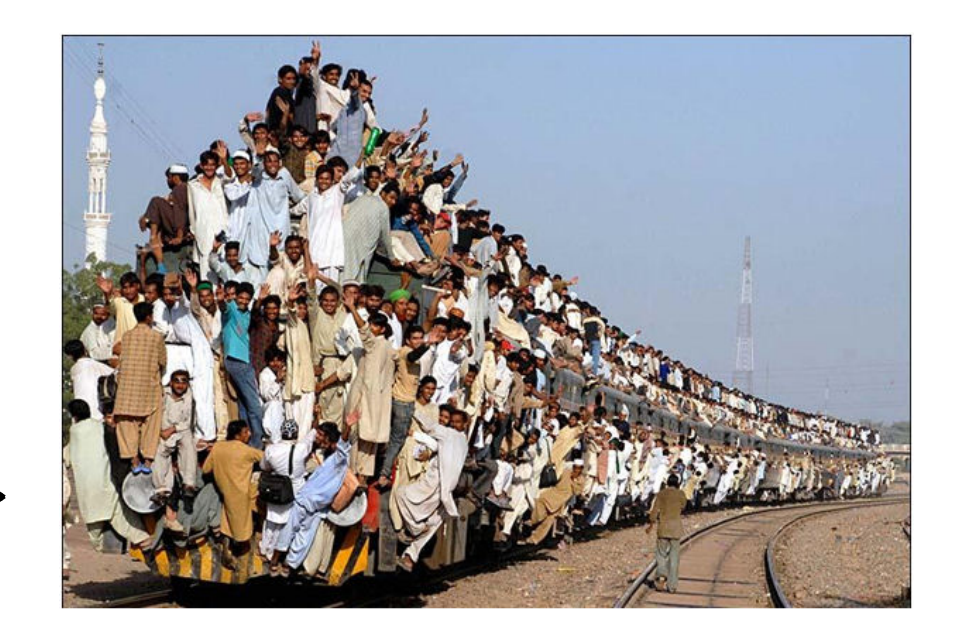

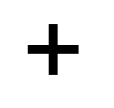

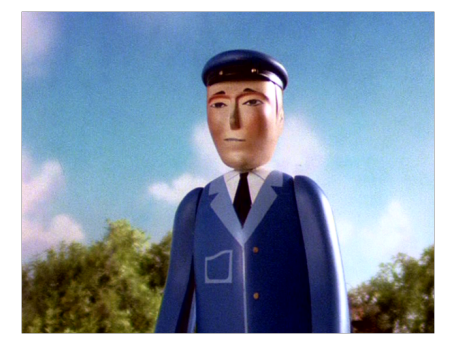

### **GET a GVL**

**http://genome.edu.au → GET** 

*Building (deploying and running) a GVL instance:* 

*1.Create a CloudBioLinux server VM 2.Download and install a preconfigured Galaxy 3.Attach pre-populated indexed genomes data 4.Start Galaxy 5.Add extra compute nodes as required* 

#### **GVL Workbench: Architecture**

#### GVL Workbench

**Workflow & analysis platforms** 

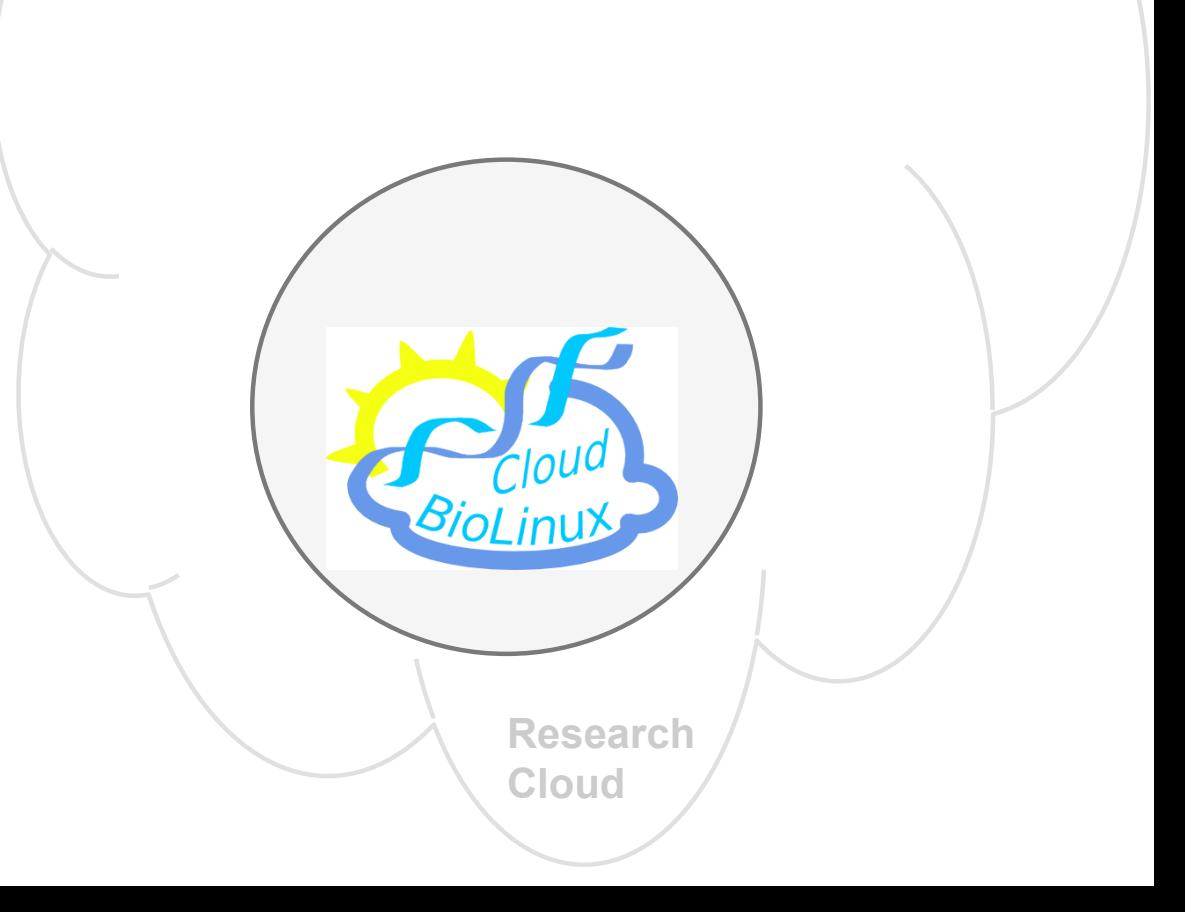

#### **Workbench: Architecture**

#### GVL Workbench

**Workflow & analysis platforms** 

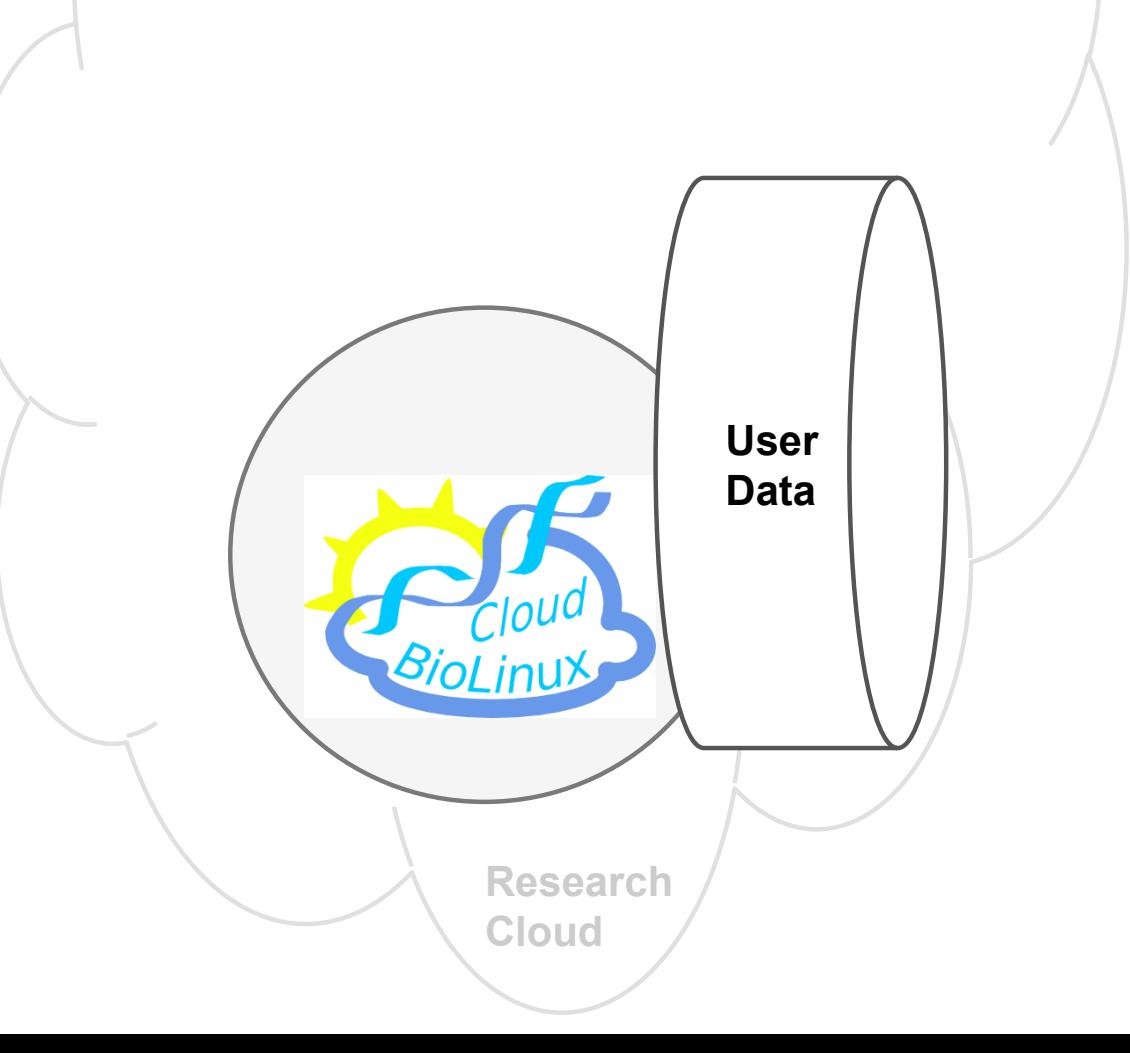

#### **Workbench: Architecture**

#### GVL Workbench

**Workflow & analysis** 

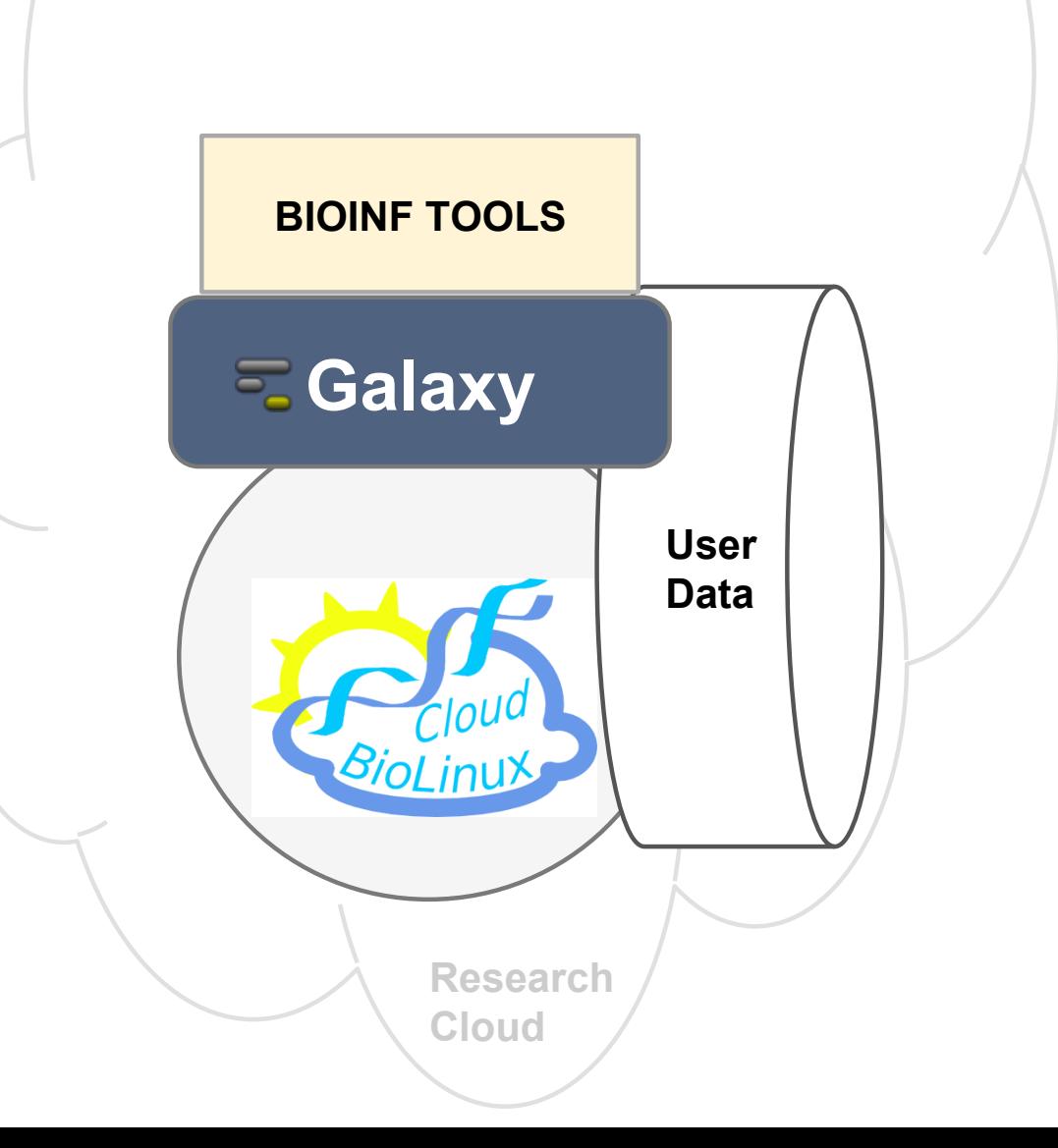

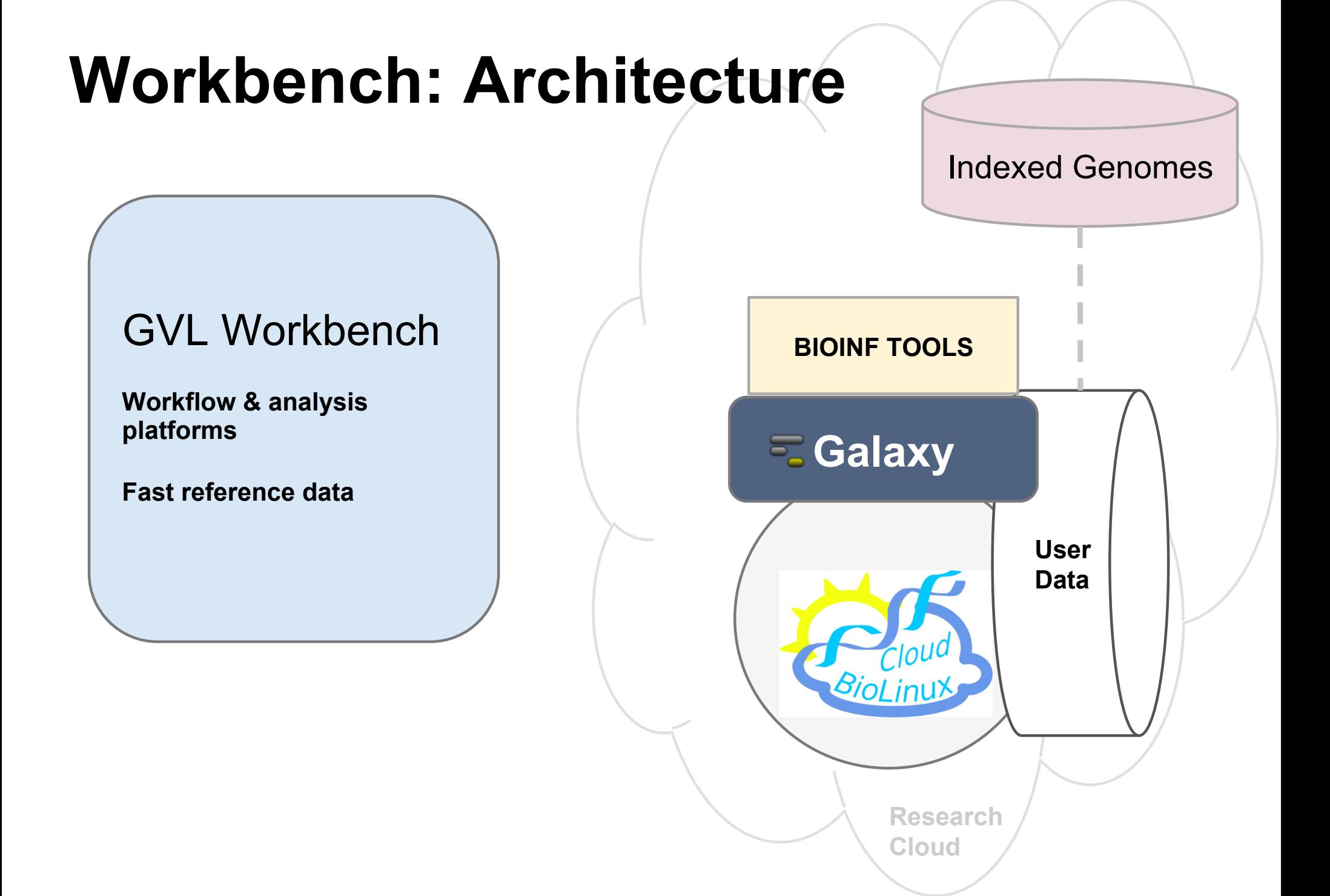

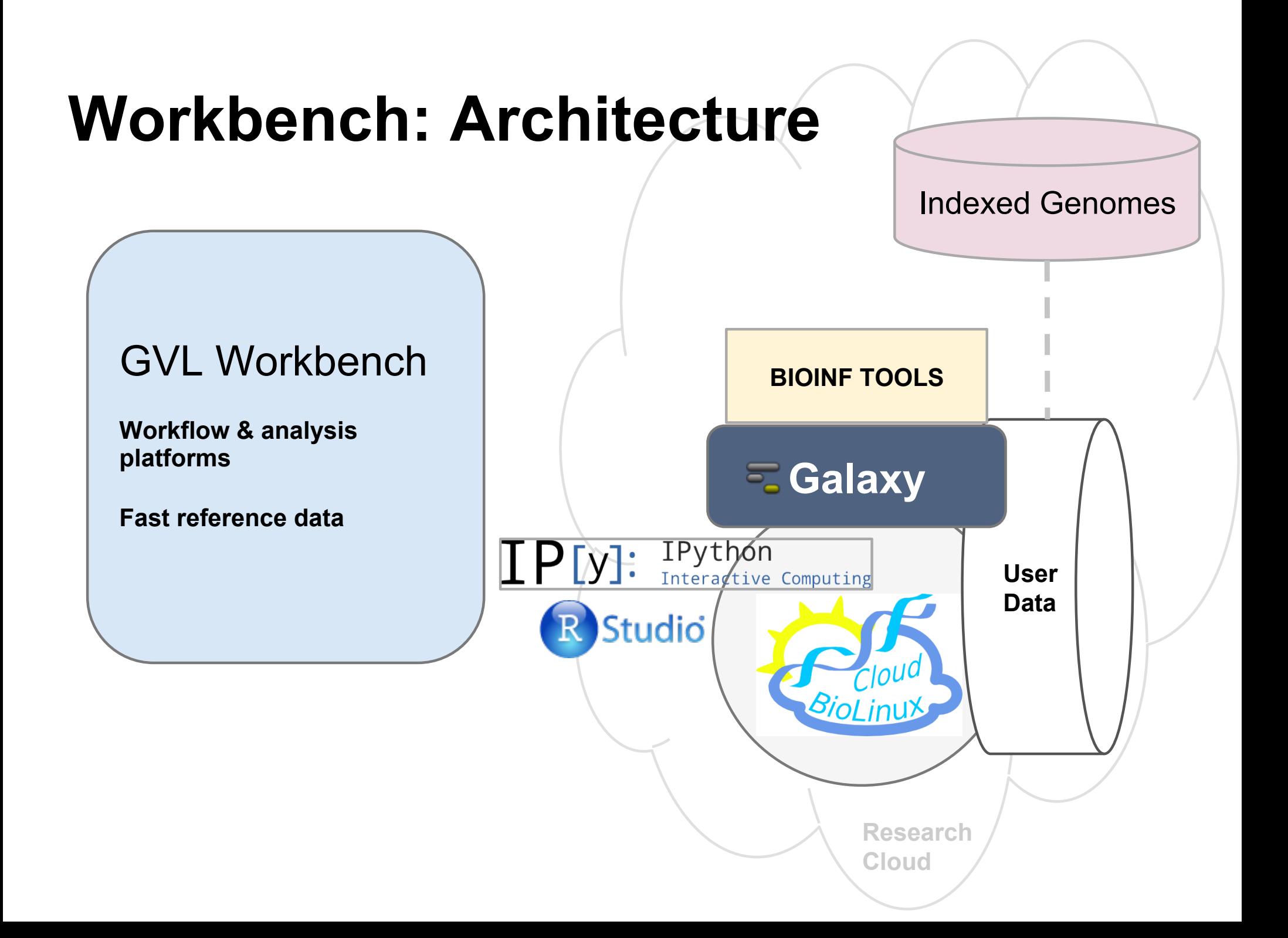

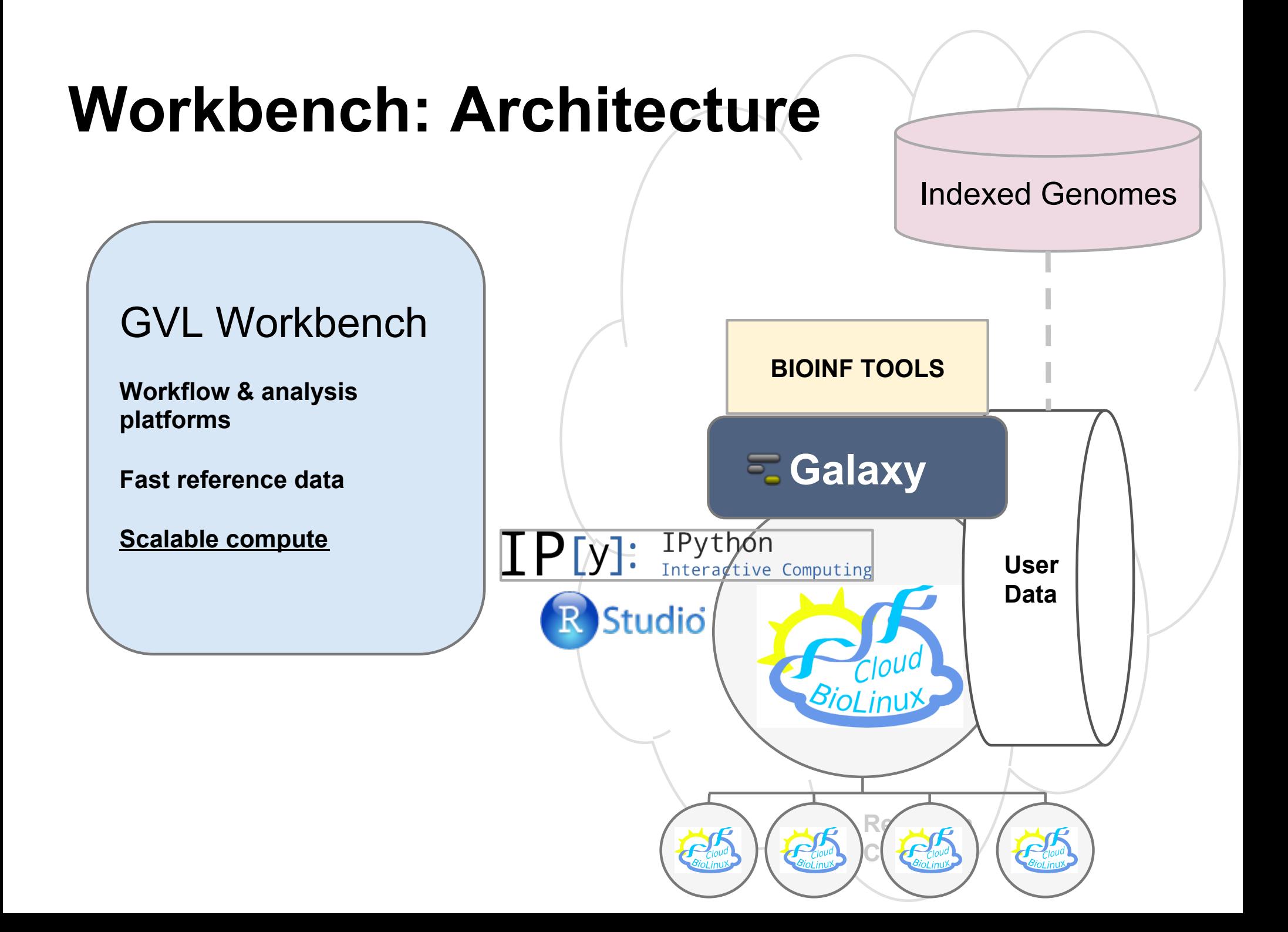

#### **Workbench: Architecture**  Indexed Genomes **BIOINF TOOLS Galaxy**  IPythón<br>Interactive Computing  $\text{IP}$  by  $\colon$ **User**   $-0.202$ **Data**  R Studio **TALL** IoU **BioLinux**  $R\mathcal{L}_{\mathcal{A}}$  $C$   $C$   $C$ New British No.1 Ball No.2 Ball No.2 Ball No.

### **Engineering: Deploying and running a GVL**

### http://launch.genome.edu.au

**Cloudman** = Middleware for building, distributing and managing cloud-based platforms, especially Galaxy

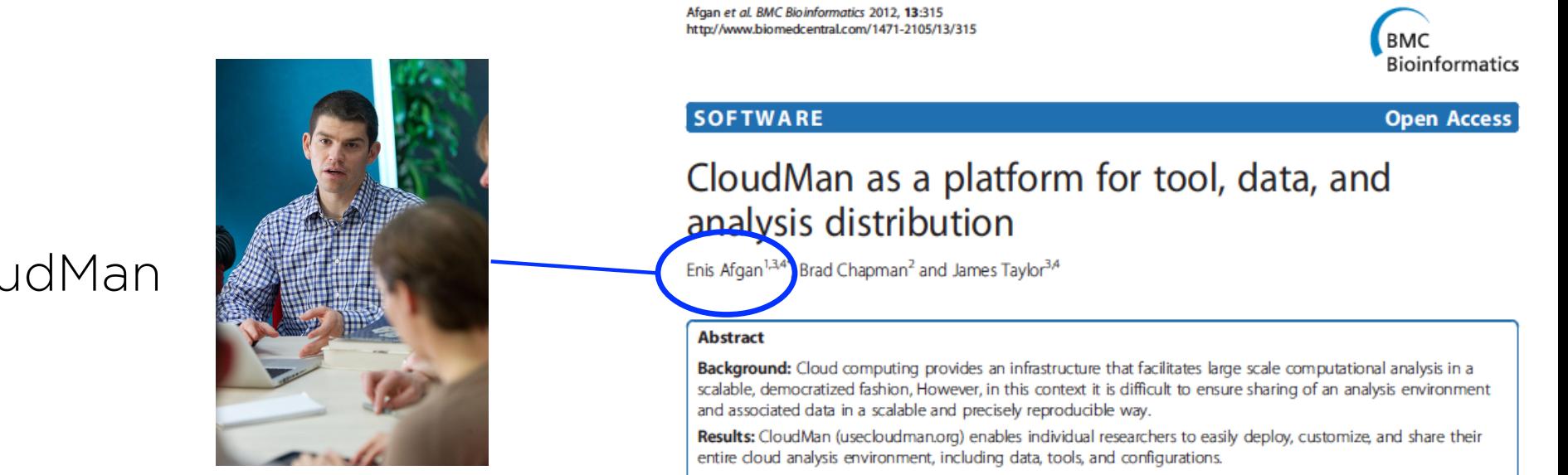

**Conclusions:** With the enabled customization and sharing of instances, CloudMan can be used as a platform for collaboration. The precepted colution improves accessibility of cloud recourses tools, and data to the level of an

### **Workbench: Engineering**

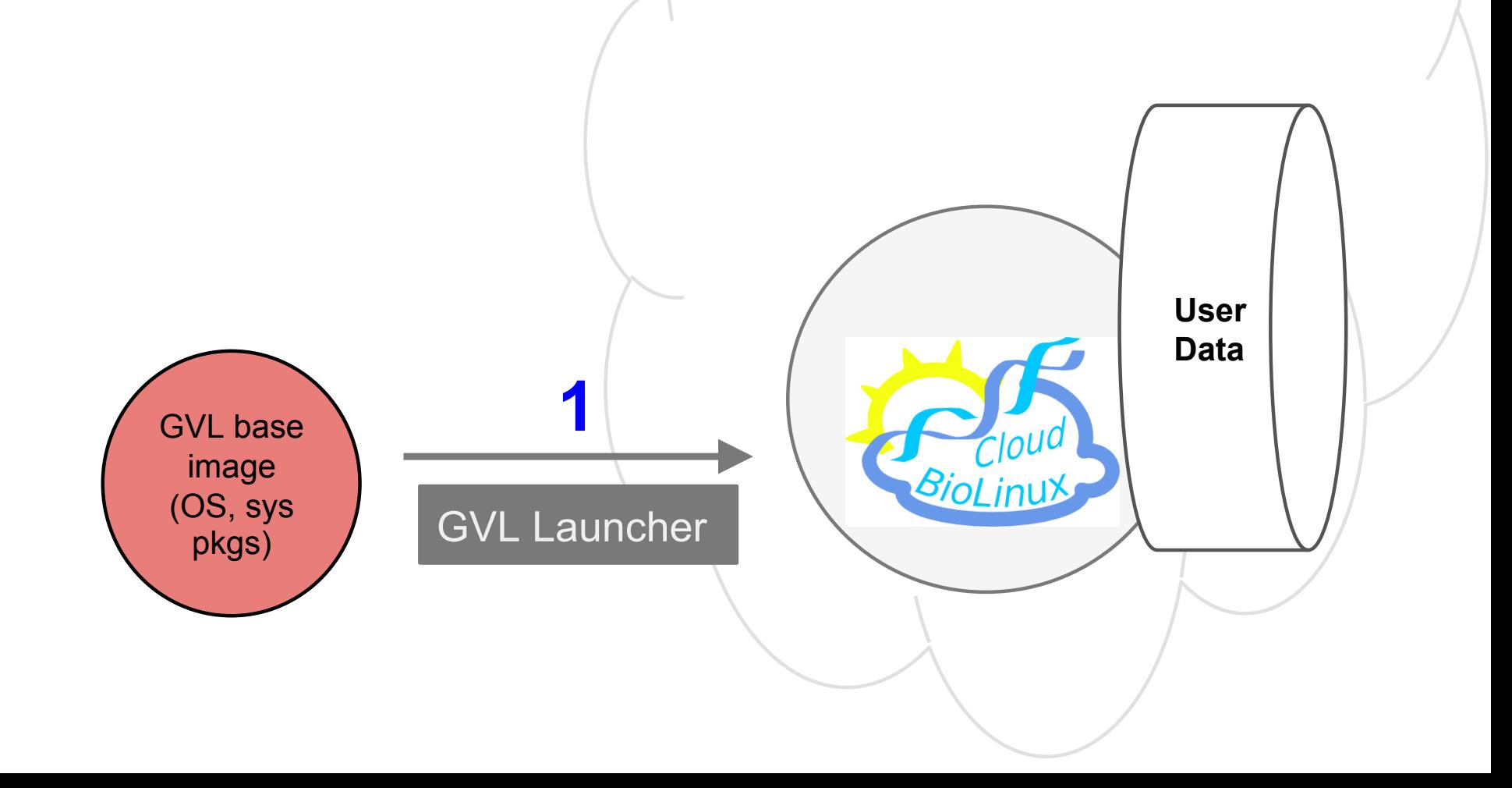

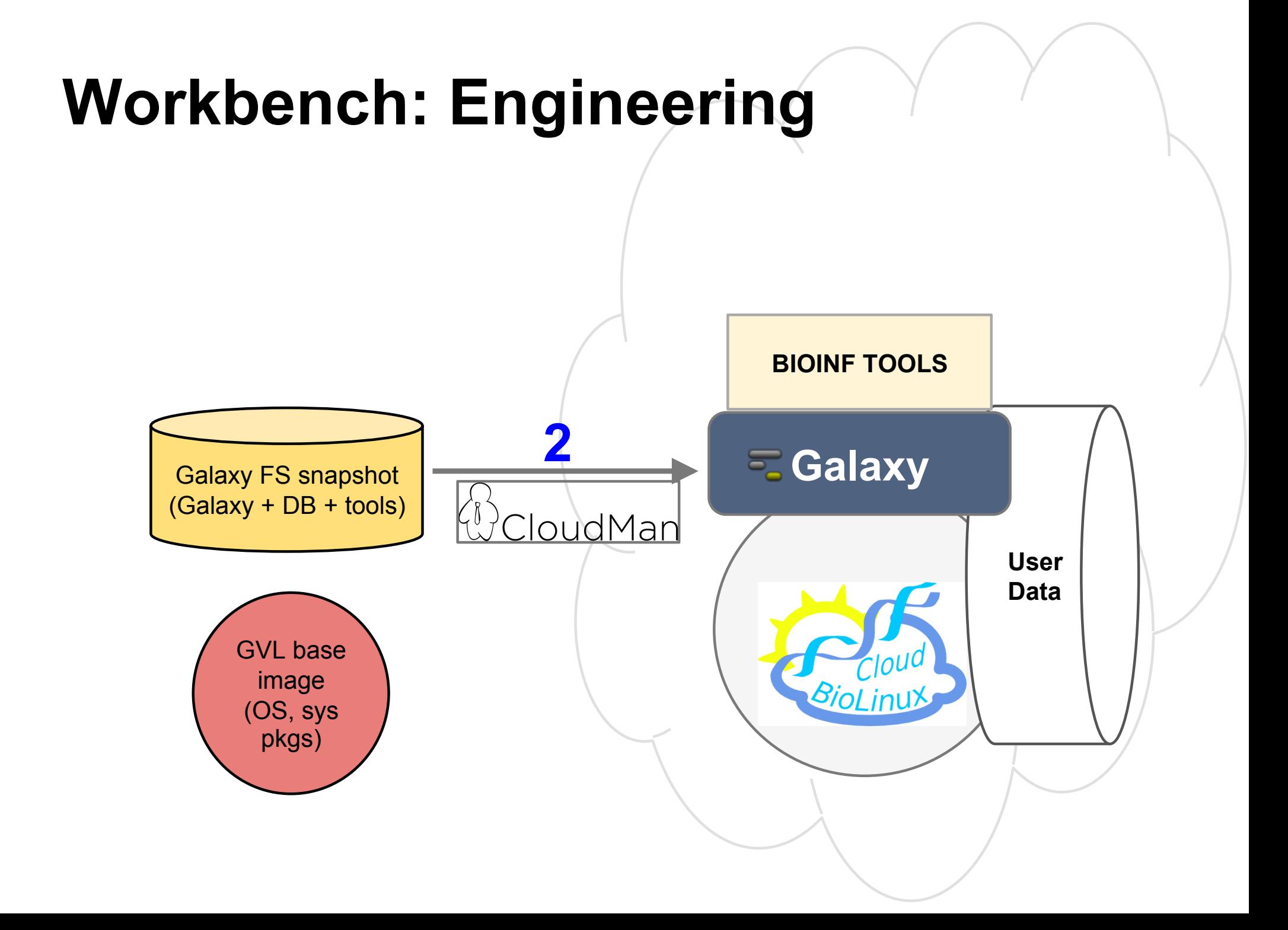

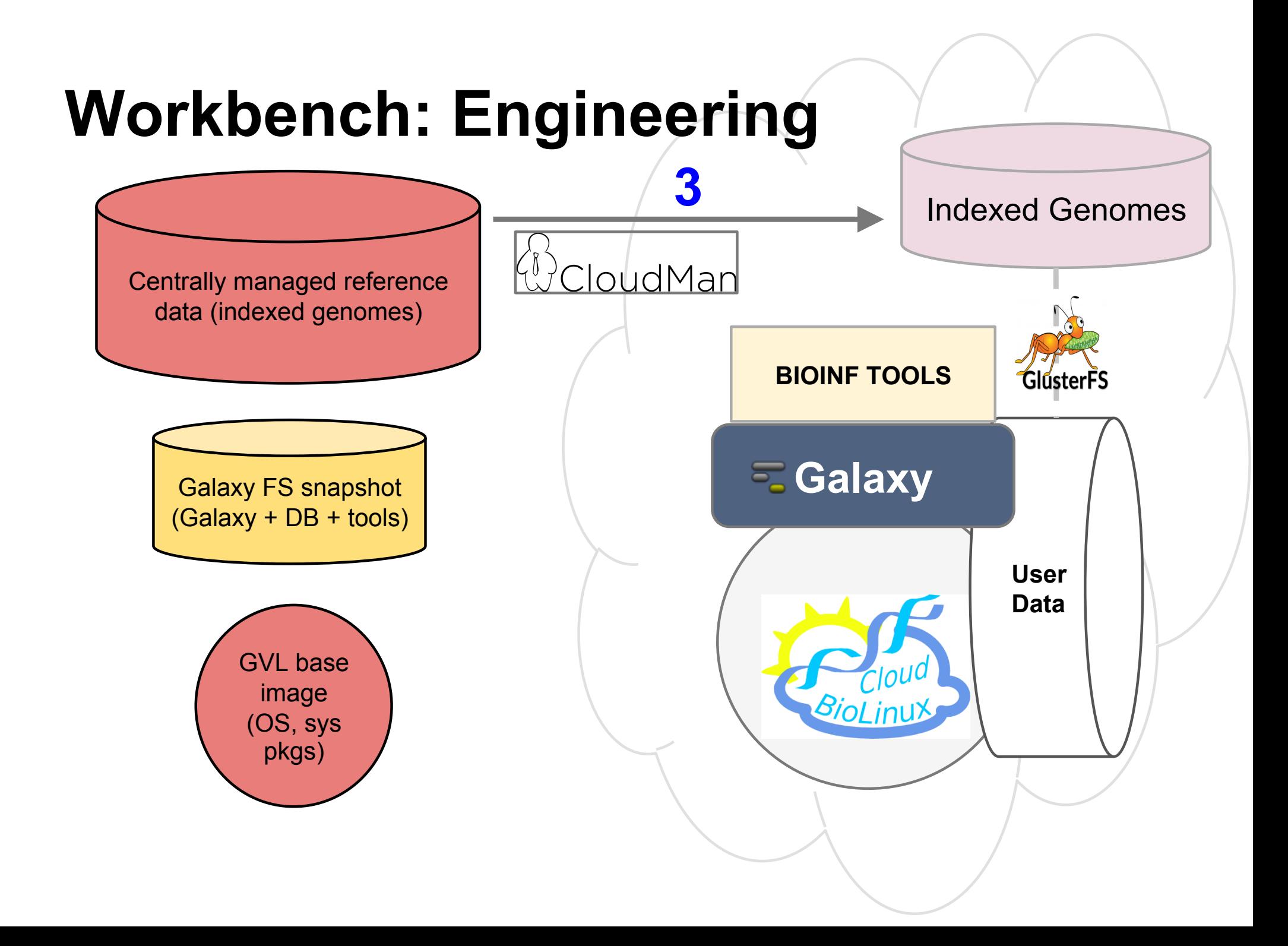

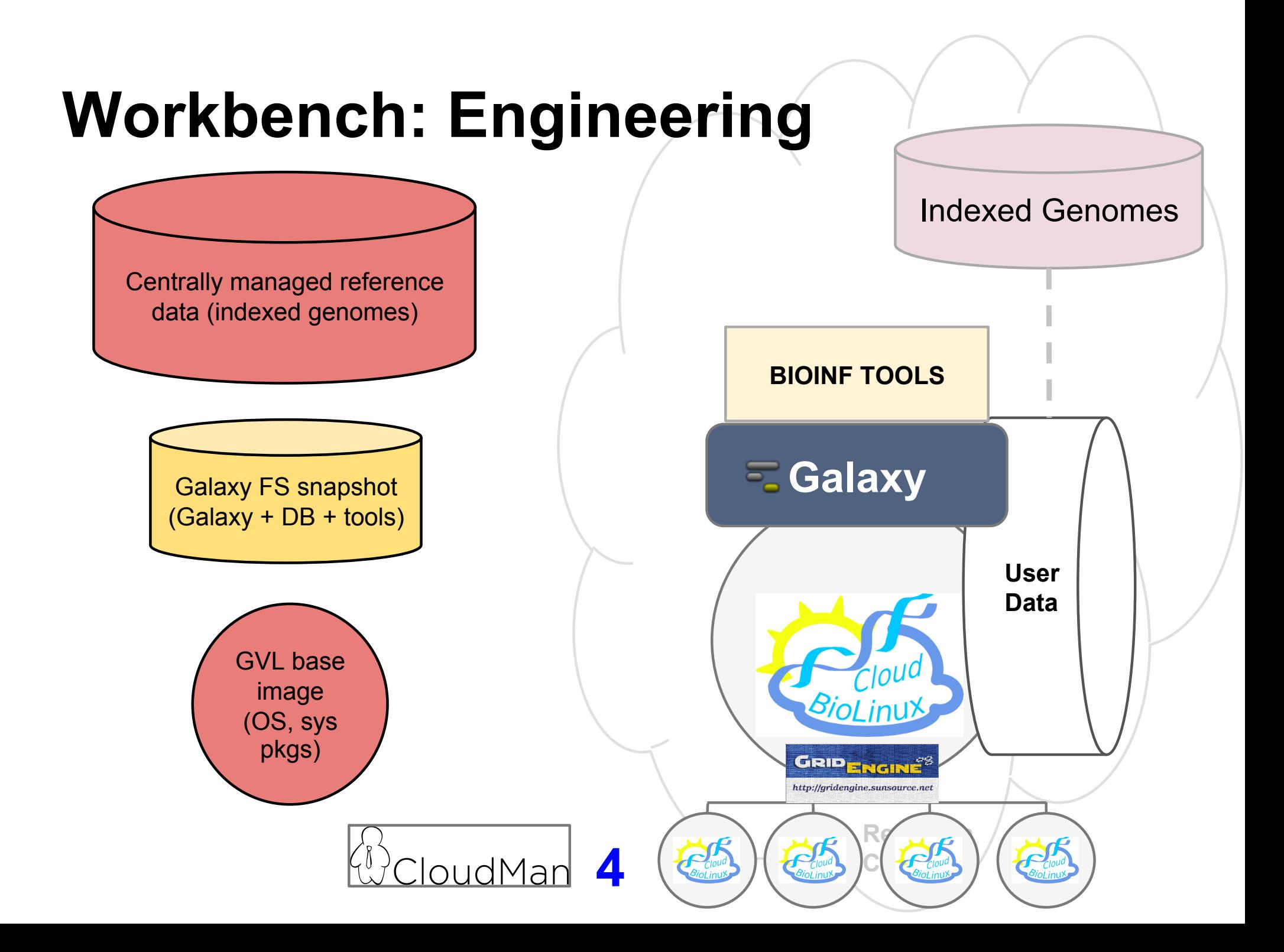

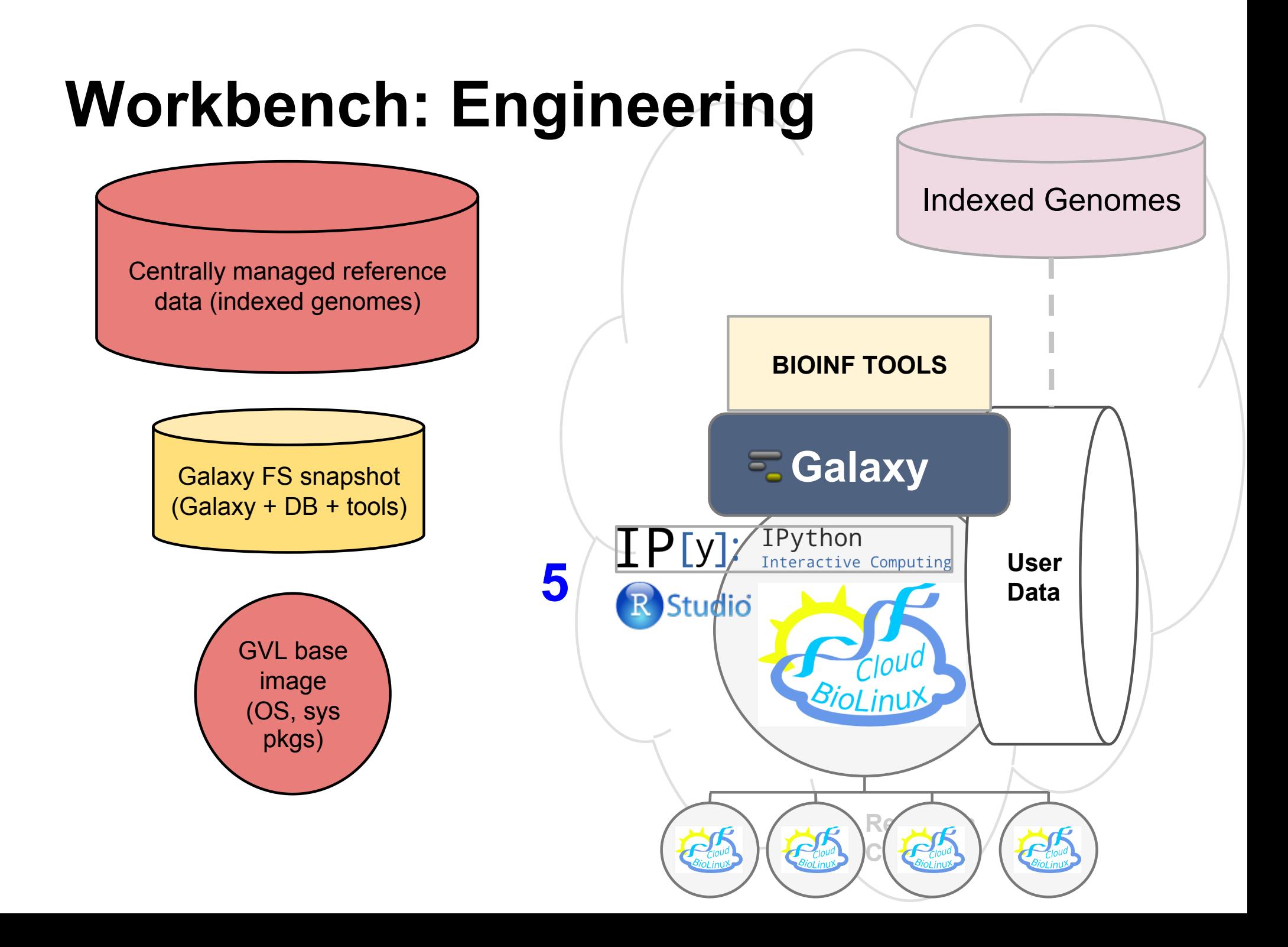

#### **Workbench: All components**

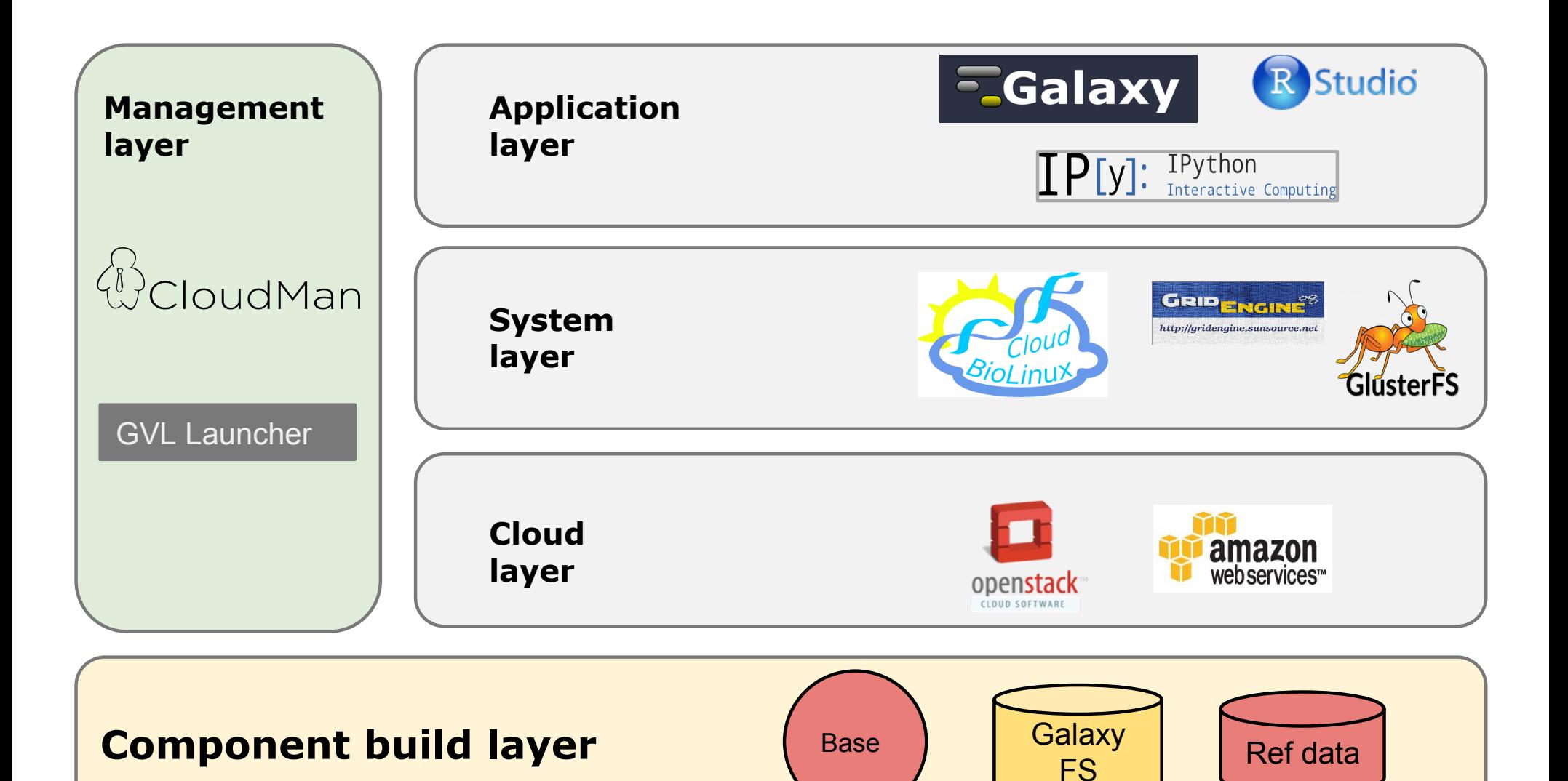

Ref data

## **GVL: Does it work?**

### **Technically?**

### **Practically?**

#### **http://genome.edu.au → GET**

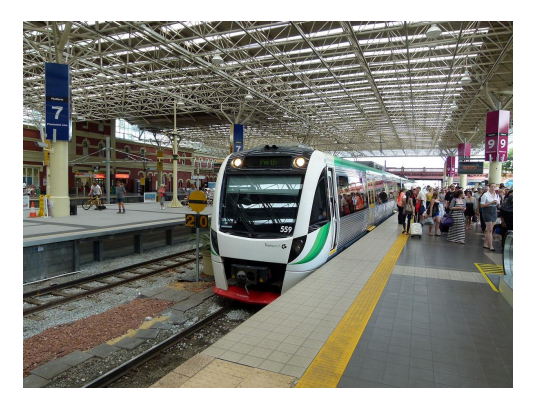

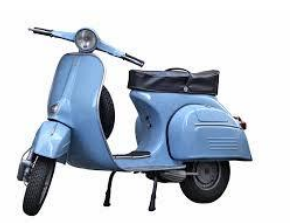

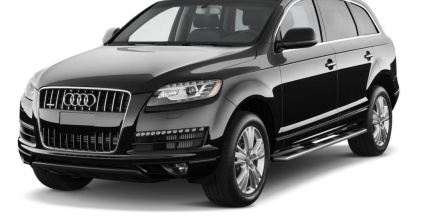

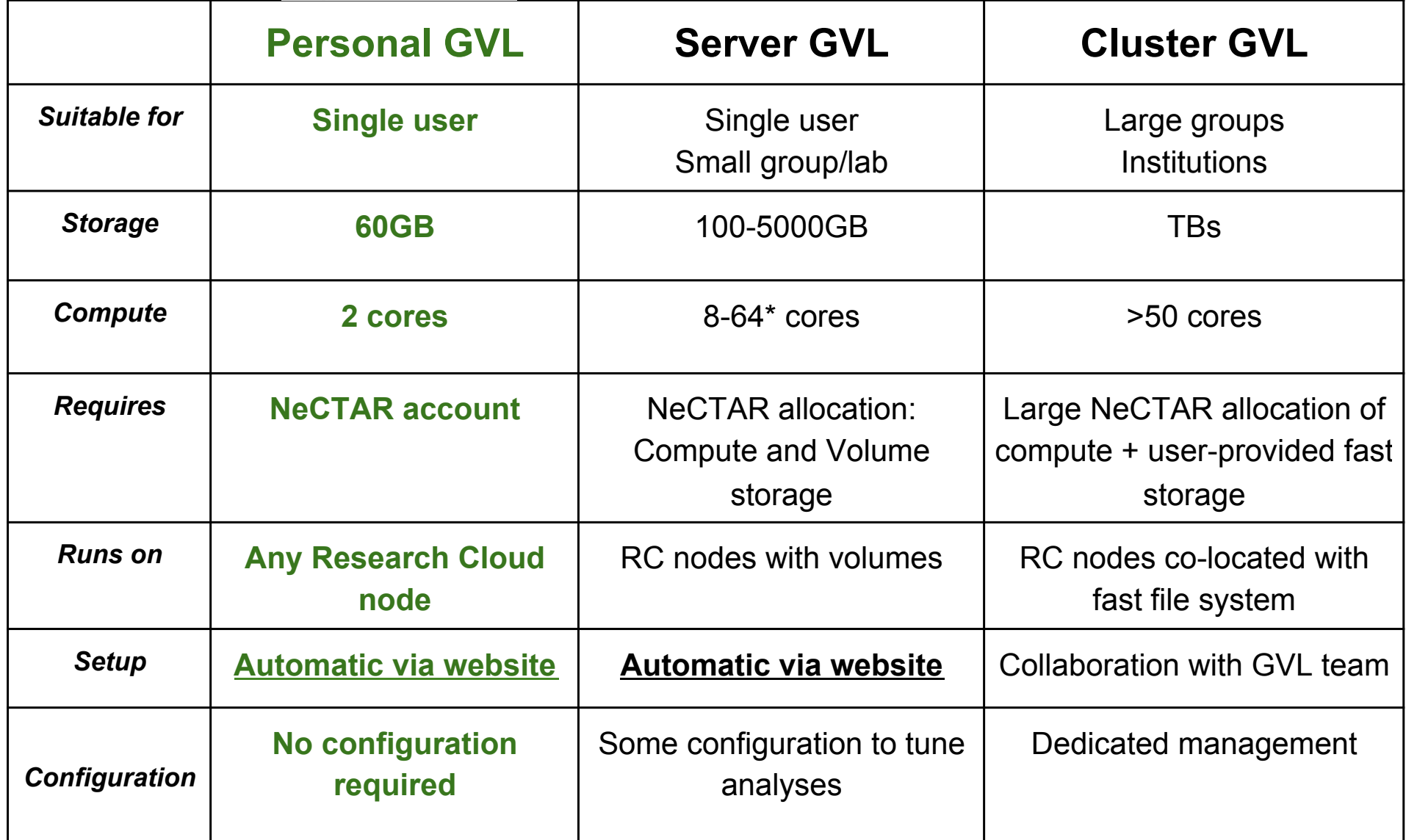

### **Lessons?**

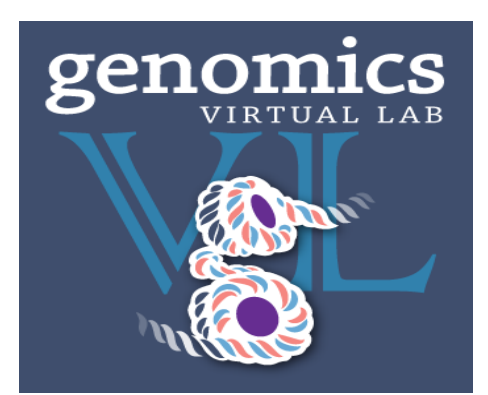

#### **Defining and maintaining a set of tools is challenging**

#### **Providing per-user performance is challenging**

**The cloud is only so scalable!** 

**Not all cloud nodes are equal** 

**Geography matters** 

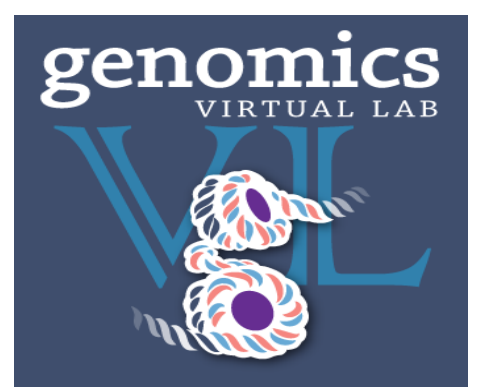

### **Lessons?**

# **Defining and maintaining a set of tools is challenging Providing per-user performance is challenging The cloud is only so scalable! Not all cloud nodes are equal**

**Geography matters** 

### **What's next for GVL?**

**http://genome.edu.au** 

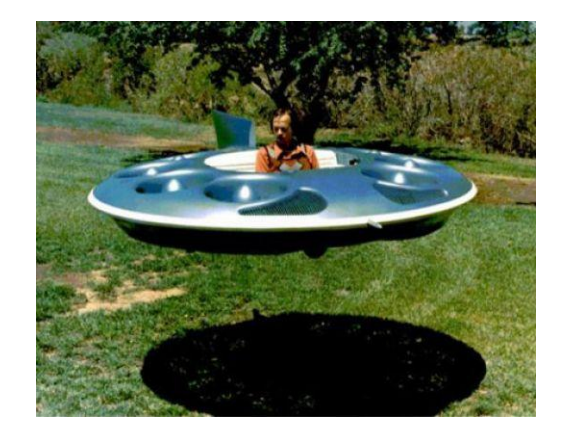

**Moving data around is a problem** 

**Whole genomes: 300GB raw data** 

**We need to remove the desktop and USB sticks from the process!** 

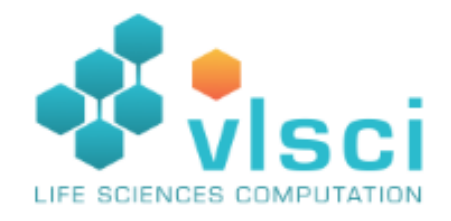

Genomics lifecycle on the cloud: GenomeSpace

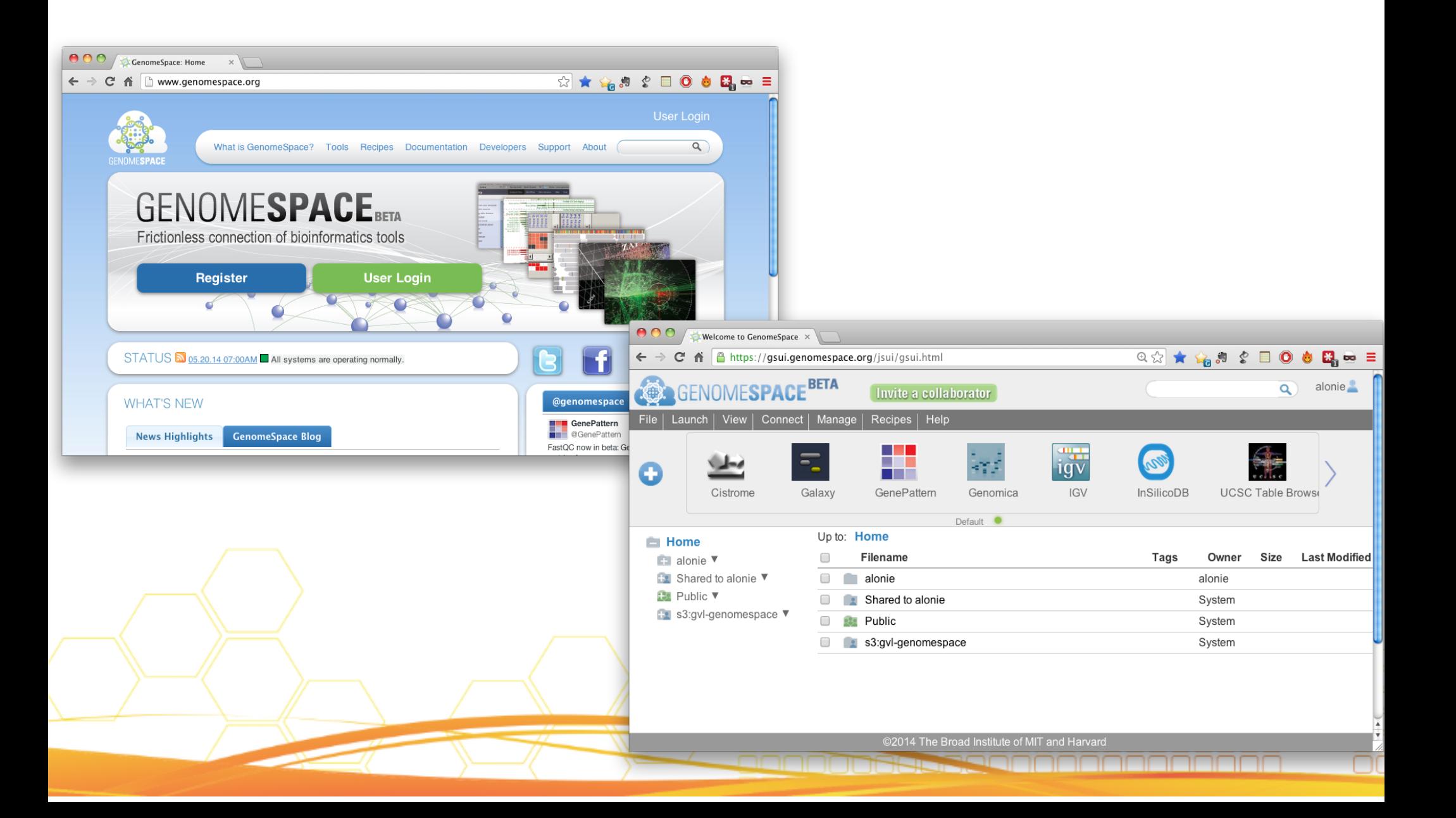

## **Making the GVL possible**

#### **Go8 Universities**

- **The University of Queensland**
- The University of Melbourne
- Monash University
- **The University of Sydney**
- **The University of Western Australia**

#### **Medical Research Institutes**

- **The Garvan Institute of Medical** Research
- **Victor Chang Cardiac Research Institute**
- **Baker IDI Heart and Diabetes Institute**
- **Peter MacCallum Cancer Centre**

#### **eResearch Agencies**

- Queensland Facility for Advanced Bioinformatics (QFAB)
- **Queensland Cyber Infrastructure** Foundation (QCIF)
- **Life Sciences Computation Centre** (LSCC) at the VLSCI
- **Victorian eResearch Strategic** Initiative (VeRSI)

#### **National Agencies**

- NeCTAR, DIISRTE
- **CSIRO**
- **EMBL Australia**
- **Bioplatforms Australia (BPA)**
- **Australian Genome Research Facility** (AGRF)
- **Australian National Data Service** (ANDS)